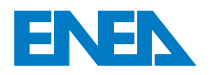

 l'Energia e lo Sviluppo Economico SostenibileAgenzia Nazionale per le Nuove Tecnologie,

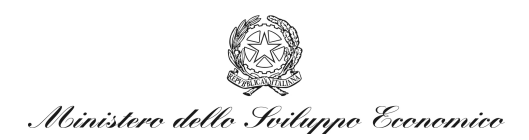

# RICERCA DI SISTEMA ELETTRICO

Modelli di calcolo per valutazioni di impatto ambientale radiologico implementati nel codice di calcolo RadCal-III *B. Ferrucci, K. Voukelatou* 

Report RdS/2011/22

# MODELLI DI CALCOLO PER VALUTAZIONI DI IMPATTO AMBIENTALE RADIOLOGICO IMPLEMENTATI NEL CODICE DI CALCOLO RADCAL-III

B. Ferrucci (U-Series), K. Voukelatou (ENEA)

Settembre 2011

Report Ricerca di Sistema Elettrico Accordo di Programma Ministero dello Sviluppo Economico – ENEA Area: Governo, Gestione e sviluppo del sistema elettrico nazionale Progetto: Nuovo nucleare da fissione: collaborazioni internazionali e sviluppo competenze in materia nucleare

Responsabile Progetto: Paride Meloni, ENEA

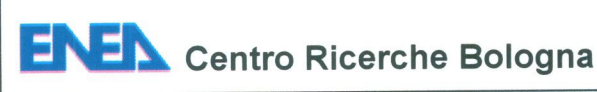

# Titolo:

Modelli di calcolo per valutazioni di impatto ambientale radiologico implementati nel codice di calcolo RadCal-III

# **Descrittori**

Tipologia del documento: Rapporto tecnico Collocazione contrattuale: LP5-AI-RSE PAR *2008/09* PR-I. 3 Argomenti trattati : Modelli matematici per 10 studio della diffusione di inquinanti radioattivi in atmosfera.

## Sommario

RadCal-III è un codice di calcolo finalizzato ad analisi di impatto ambientale post-incidentale e/o analisi previsionali basate su dati statistici. Il codice nasce da un'operazione di revisione di RadCal-II che ha portato ad un ampliamento delle potenzialità e ad una più vasta possibilità di applicazioni in ambito civile, grazie ad una successiva modifica dei modelli matematici utilizzati per I' elaborazione e la determinazione delle variabili ambientali in gioco.

Nel presente rapporto vengono illustrati i modelli matematici utilizzati per la determinazione dei parametri necessari alla soluzione dell' equazione Gaussiana.

La prima parte tratta dei modelli per la determinazione delle deviazioni standard della velocità del vento, della friction velocity, della lunghezza di Monin-Obukhov e dell'altezza di rimescolamento, grandezze che sono alIa base della soluzione dell'equazione della diffusione in funzione della turbolenza atmosferica.

Per evidenziare Ie potenzialita del modello sono riportati risultati di simulazioni di casi reali, per una valutazione degli andamenti delle variabili atmosferiche legati alle caratteristiche del territorio e per un'analisi del comportamento dell'equazione Gaussiana al variare delle condizioni al contorno.

Note (\*) *Barbara Ferrucci U-Series s.r.l, Konstantina Voukelatu ENEA*

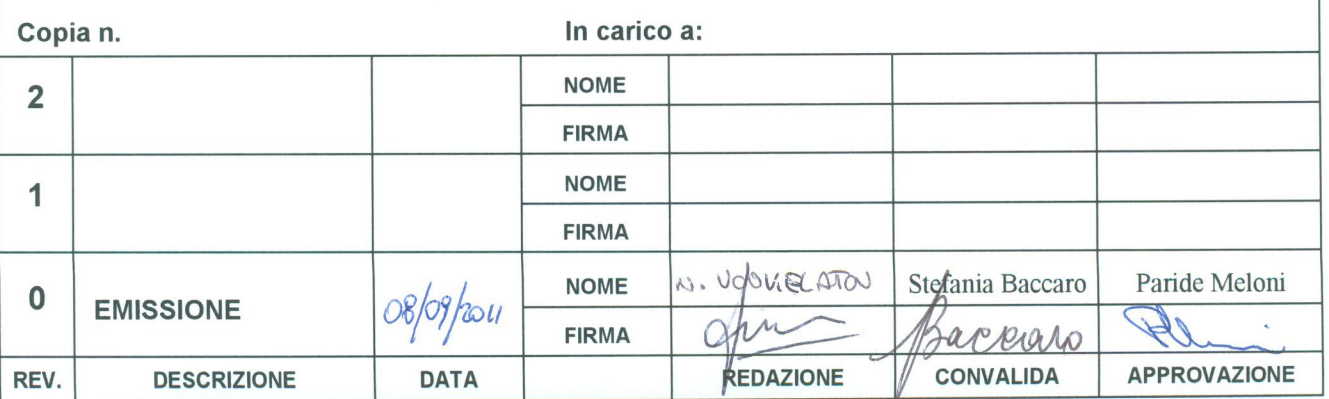

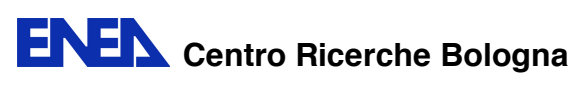

# **Indice**

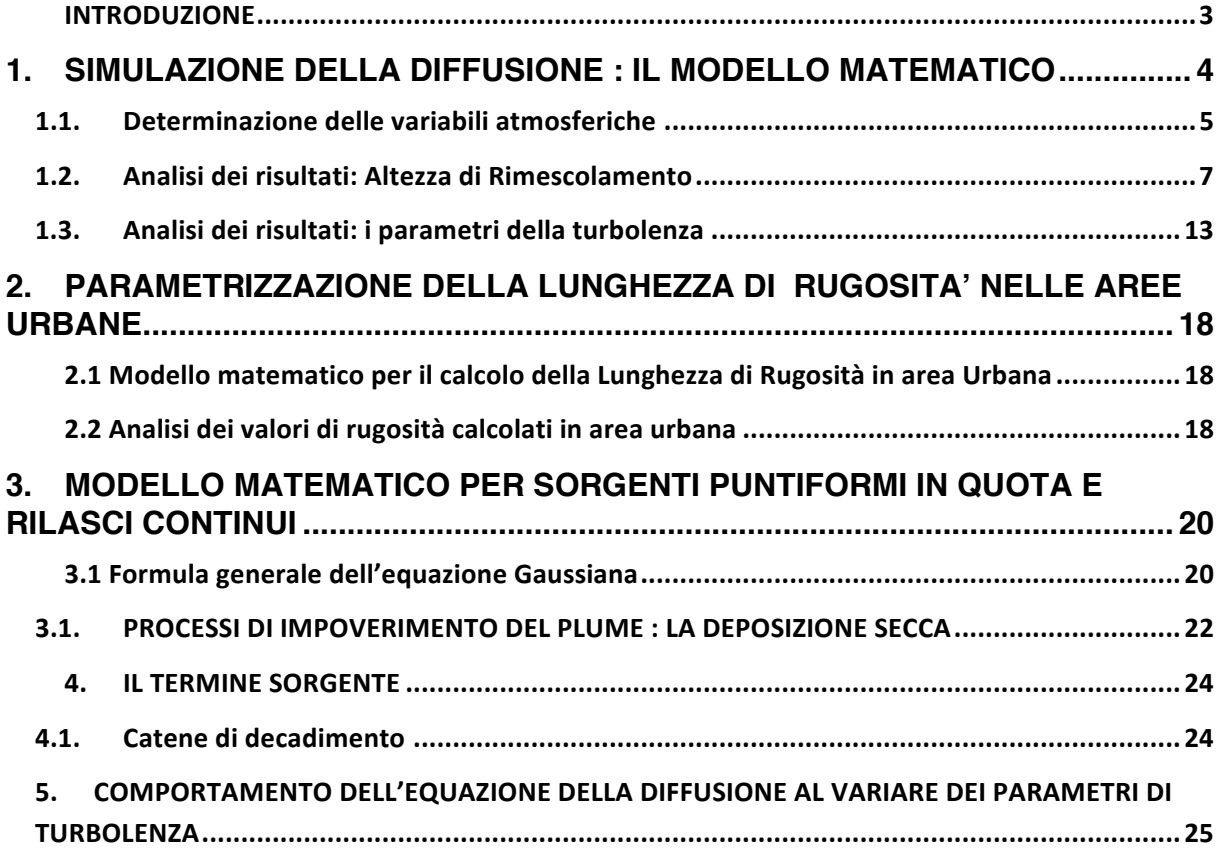

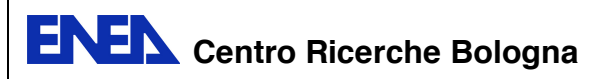

# **INTRODUZIONE**

RadCal-III è un codice finalizzato ad analisi di impatto ambientale per la dispersione in atmosfera di radionuclidi.

Si presenta con un' interfaccia grafica che permette all'utente di creare l'input attravesro un percorso guidato che varia in base ai parametri che caratterizzano l'area di studio.

L'input è strutturato in modo da identificare, in fasi successive, i due sistemi coinvolti da un qualunque rilascio: '*Ambiente*' e '*Sorgente'.* 

L'Ambiente è modellato in due fasi: la prima lo caratterizza dal punto di vista temporale e la seconda lo inquadra dal punto di vista spaziale.

La prima fase consiste nella determinazione del range temporale di riferimento della simulazione, questo consente di collocare l'evento all'interno di un periodo specifico, caratterizzato da una data e da un' ora di inizio e da una data e da un'ora di fine. L'inserimento dei parametri atmosferici viene effettuato in relazione all'orario di riferimento, che tra l'altro consente di tener conto del passaggio dal giorno alla notte. Ogni variabile, dipendente da quelle richieste in input, viene quindi calcolata per ogni step temporale individuato.

La seconda fase è finalizzata alla creazione di un ambiente virtuale *compartimentale,* definito attraverso le distanze reali che caratterizzano l'area geografica di interesse. L'acquisizione di grandezze il più possibile vicine alla realtà, è facilitato attraverso l'accesso alle funzionalità di Google Heart, che consente la misura diretta delle grandezze che caratterizzano il sito e la conseguente georeferenziazione dei riferimenti spaziali.

All'interno di ciascun volume di riferimento così creato, ogni variabile viene derivata in base al tipo di ambiente che lo caratterizza.

La Sorgente è anch'essa modellata attraverso due fasi successive, la prima relativa alla geometria e la seconda legata alla natura del rilascio. I rilasci radioattivi in atmosfera coinvolgono sostanze che possono presentarsi sotto forma di particolato, aerosol o vapore, e che quindi, dal punto di vista del comportamento meccanico in aria, sono equivalenti agli inquinanti di tipo convenzionale. L'elemento distintivo che li caratterizza rispetto alle sostanze non radioattive, è il tempo di dimezzamento. Tale parametro, che come è noto è diverso per ogni radionuclide, è alla base della modellazione del termine sorgente all'interno delle equazioni di diffusione, dove la dipendenza temporale della concentrazione assume un doppio significato. Da un lato c'è la variazione della concentrazione dovuta al tempo impiegato dal plume per compiere un determinato percorso sottovento, che determina una diluizione dell'inquinante per deposizione secca, dall'altro c'è la variazione legata al decadimento radioattivo che detremina una diminuzione dei nuclei dei *'padri'* e un aumento dei nuclei dei *'figli'.*

L'input della prima fase consente di identificare la tipologia del rilascio che può essere in quota o a terra e allo stesso tempo può essere distinto in tre tipi diversi: puntuale, areale, volumetrico. In un secondo tempo la sorgente viene identificata in base al tipo e alla quantità dei radionuclidi coinvolti. In questa fase l'input richiesto induce nel codice un processo di identificazione di ogni radionuclide inserito, attraverso un database che gli permette di individuare, per ogni elemento: il tempo di dimezzamento, il peso e la catena di decadimento.

L'output finale è costituito da una serie di file in formato excel nei quali sono tabulati i valori spaziotemporali di concentrazione di tutti i radionuclidi inseriti in input.

L'output è formattato in modo da poter essere implementato in piattaforme GIS, per la visualizzazione grafica georeferenziata del fenomeno e per una sua più particolareggiata analisi.

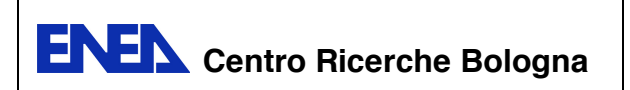

### **1. SIMULAZIONE DELLA DIFFUSIONE : IL MODELLO MATEMATICO**

La valutazione dei valori assunti dalla concentrazione in tutti i punti dello spazio ed in ogni istante e, quindi, la previsione dell'evoluzione nel tempo del campo di concentrazione C(x,y,z;t) di un inquinante, costituisce l'obiettivo dei modelli di simulazione della dispersione degli inquinanti in atmosfera. L'ambiente atmosferico in cui questa ha luogo, interessa una porzione relativamente limitata di atmosfera, denominata PBL (Planetary Boundary Layer).

Gran parte delle attività sperimentali promosse nell'ambito dello studio della dispersione degli inquinanti nel PBL sono state finalizzate all'ottenimento di dati utili alla formulazione di relazioni semiempiriche, per descrivere le due deviazioni standard della dispersione, in funzione delle Classi di Stabilità Atmosferica e della distanza sottovento. Tale dipendenza implica, che le relazioni semiempiriche dedotte, siano strettamente legate allo schema usato nelle campagne sperimentali per definire le Classi di Stabilità. Ciò comporta che quando si impiega un modello Gaussiano a Plume, dovrebbe essere garantita la congruenza tra la definizione di Classe di Stabilità e le relazioni semiempiriche usate.

## **Modelli semiempirici di confronto**

Molte sono state le relazioni proposte dai vari ricercatori ma, nella pratica modellistica corrente, solo due vengono usate veramente: le Relazioni di Pasquill-Gifford e le Relazioni di Briggs (Simpkins, 1994). Le relazioni di Pasquill Gifford derivano dai dati raccolti nella campagna sperimentale di Prairie Grass, durante la quale furono effettuate emissioni di un tracciante e venne caratterizzata la distribuzione spaziale, al livello del suolo, della sua concentrazione.

Le limitazioni più evidenti di tale campagna, risiedono nel fatto che il tracciante impiegato era stato emesso per un periodo di 10 minuti, che il tracciante era stato emesso a livello del suolo, che il tempo di mediazione nella misura delle concentrazioni era pari a 3 minuti e che la distanza sottovento a cui si spingevano le osservazioni non superava gli 800 metri. Nonostante tutte queste limitazioni e dopo ulteriori elaborazioni, furono prodotte da Turner (1970) delle elaborazioni grafiche,che mettevano in relazione le due deviazioni standard con la distanza sottovento, in funzione delle Classi di Stabilità Atmosferica (ricavate mediante gli schemi proposti da Pasquill-Turner). Da tali rappresentazioni grafiche sono state poi dedotte delle relazioni analitiche, per consentire la loro semplice interiorizzazione in programmi di calcolo (Nielsen S. , 1999).

Oltre ai dati usati da Turner per dedurre le relazioni precedenti, col passare del tempo furono disponibili anche altri dati sperimentali, ottenuti in situazioni differenti. La cosa più importante, fu che si resero disponibili anche misure relative a emissioni puntuali a quota elevata (in particolare dalle ciminiere di alcune centrali termoelettriche). Il problema era la notevole confusione che derivava dall'avere dati di provenienza differente e relativi a situazioni emissive molto diverse. Briggs (1973) pose un po' di odine in tutto ciò, ottenendo le relazioni note come *relazioni di Briggs*, sia nella versione rurale che in quella urbana. Va notato che lo schema rurale ben si applica a camini elevati in ambiente rurale, mentre la dispersione in ambiente urbano è ben rappresentata dallo schema urbano. Dal punto di vista matematico, la generica deviazione standard è descritta dalla relazione seguente:

$$
\sigma = ax(1 + bx)^c \tag{1}
$$

in cui le tre costanti presenti, dipendono dalla Categoria di Stabilità Atmosferica, ma anche dallo schema (urbano o rurale) e dalla deviazione standard considerata (Nielsen S. , 1999). In Tabella 1 e

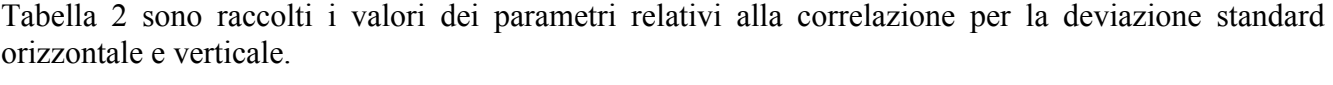

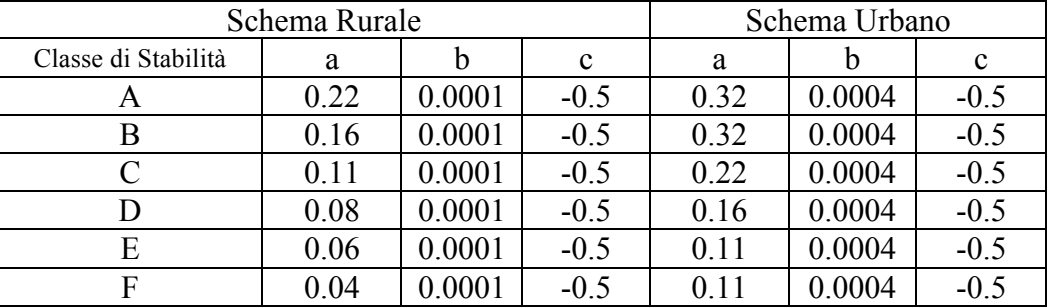

**Tabella 1 :parametri delle relazioni di Briggsper la deviazione standard orizzontale.**

|                     | Schema Rurale | Schema Urbano |        |      |        |        |  |  |
|---------------------|---------------|---------------|--------|------|--------|--------|--|--|
| Classe di Stabilità | a             | n             | c      | a    |        | c      |  |  |
| A                   | 0.2           |               |        | 0.24 | 0.001  | 0.5    |  |  |
| Β                   | 0.12          |               |        | 0.24 | 0.001  | 0.5    |  |  |
|                     | 0.08          | 0.0002        | $-0.5$ | 0.2  |        |        |  |  |
|                     | 0.06          | 0.0015        | $-0.5$ | 0.14 | 0.0003 | $-0.5$ |  |  |
| E                   | 0.03          | 0.0003        | - 1    | 0.8  | 0.0015 | $-0.5$ |  |  |
|                     | 0.016         | 0.0003        | -      | 0.8  | 0.0015 | $-0.5$ |  |  |

**Tabella 2: parametri delle relazioni di Briggsper la deviazione standard verticale**

Le relazioni di tipo rurale, vengono impiegate quando il terreno è pianeggiante e poco rugoso, mentre quando la rugosità superficiale è elevata è conveniente impiegare le correlazioni di tipo urbano. Spesso si tende a considerare le correlazioni per  $\sigma_y$  e  $\sigma_z$  di Pasquill Gifford, sostanzialmente dei sinonimi delle correlazioni analoghe proposte da Briggs per lo schema rurale, ma la realtà è differente. Come già si è avuto modo di sottolineare, le prime si riferiscono a sorgenti poco elevate, mentre le seconde sono state determinate da misure relative a camini elevati e la quota di rilascio ha una notevole influenza sul valore dei parametri di dispersione. Se per il parametro di dispersione laterale queste differenze non sono rilevanti, per quanto riguarda il parametro di dispersione verticale le differenze sono notevolissime, soprattutto nelle situazioni ad elevata convettività. Il modello utilizzato in RadCal-III, per la determinazione di  $\sigma_y$  e  $\sigma_z$ , si basa sulla *Teoria della Similarità di Monin–Obukhov* (R.Sozzi, 2003, p. 93-99)*.* Essa richiede la conoscenza dettagliata della veocità di frizione, che rappresenta la velocità di scala dello strato più basso dell'atmosfera,della *forzante convettiva,* rappresentata dal flusso turbolento di calore sensibie, e *dell'estensione verticale del PBL* (R. Sozzi, 2002)*,* meglio nota come altezza di rimescolamento.

# **1.1. Determinazione delle variabili atmosferiche**

## **La Friction Velocity**

Per il calcolo della friction velocity RadCal-III si basa sull'equazione di Hanna e Chang (1992) (R.Sozzi, 2003, p. 171-172) che fornisce due diverse espressioni a seconda del grado di stabilità atmosferica. Per le situazioni convettive si ha :

**ENEN** Centro Ricerche Bologna

$$
u_* = \frac{ku}{\ln{(z/z_0)}} \{ 1 + d_1 \ln[1 + d_2 d_3] \} \tag{2}
$$

dove: k è la costante di Karman generalmente assunta pari a 0.4 1, z rappresenta la quota alla quale si fanno i calcoli, z<sub>0</sub> è la lunghezza di rugosità superficiale i cui valori dipendono dall'altezza degli ostacoli presenti nell'area considera.

Per la valutazione della fiction velocity durante le ore notturne, quindi in condizioni di stabilità si utilizza il metodo proposto da Venkatram (1980):

Se si assume che  $\Psi_m = -5z/L$  (come consueto nelle situazioni stabili), u<sub>\*</sub> si ottiene dalla relazione:

$$
\mathbf{u}_{*} = \mathbf{C}_{\mathbf{D}\mathbf{N}} \mathbf{u} \left\{ \frac{1}{2} + \frac{1}{2} \left[ \mathbf{1} - \left( \frac{2 \mathbf{U}_{0}}{c_{\mathbf{D}\mathbf{N}}^{1/2} \mathbf{u}} \right)^{2} \right]^{1/2} \right\}
$$
(3)

in cui i divers termini sono strettamente legati alla lunghezza di rugosità.

### **Lunghezza di Monin-Obukhov : Teoria della Similarità**

La lunghezza di Monin-Obukhov (R.Sozzi, 2003, p. 169) L è un parametro che caratterizza la stabilità dello strato superficiale (SL) cioè alla parte più bassa dell'atmosfera (attorno ai 150 m). In particolare, si ha che 1/L è negativo per condizioni instabili, nullo per condizioni neutre e positivo per quelle stabili.

La Teoria della Similarità di Monin-Obukhov afferma che esiastono alcune variabili meteorologiche per le quali il profilo verticale del valor medio è dato da una relazione algebrica dipendente dalla quota z e dai parametri che ne caratterizzano la turbolenza (meccanica  $u_*$  e convettiva  $H_0$ )

Dai parametri calcolati attraverso il metodo del bilancio energetico è possibile ottenere la lunghezza di Monin-Obukov attraverso la formula:

$$
\frac{1}{L} = -\frac{\text{kg}}{\overline{T}} \frac{\overline{w/\theta'}}{u_*^3} \tag{4}
$$

 $1/L < 0$  si hanno condizioni di atmosfera instabile (Classe di Stablità A)

 $1/L = 0$  si hanno condizioni di atmosfera neutra (Classe di Stablità D)

 $1/L > 0$  si hanno condizioni di atmosfera stabile (Classe di Stablità F)

### **Altezza di Rimescolamento**

L'altezza dello strato di rimescolamento rappresenta la distanza dal suolo alla zona d'inversione termica, all'interno della quale avviene la dispersione degli inquinanti per effetto di moti turbolenti (di origine termica, dovuti al riscaldamento della superficie, e di origine meccanica, dovuti al vento). Tale parametro influenza significativamente la concentrazione degli inquinanti, per cui maggiore è l'altezza di rimescolamento minore è la concentrazione.

Altezza di rimescolamento per condizioni neutre o instabili  $(\frac{1}{L} < 0)$  è data da

$$
\mathbf{H}_{\mathbf{mix}} = \mathbf{0}.\,\mathbf{3}\,\frac{\mathbf{u}_{*}}{\mathbf{f}}\tag{5}
$$

per condizioni neutre o stabili  $(\frac{1}{L} \ge 0)$  si ricorre alla formulazione di Zilitinkevich:

$$
H_{mix} = \frac{u_*}{|f|} \left[ \frac{1}{c} + \left( \frac{u_*}{|f|k} \right)^{\frac{1}{2}} \frac{1}{0.85} \left( \frac{1}{L} \right)^{\frac{1}{2}} \right]^{-1}
$$
(6)

Dove c è compresa tra 0.1 e k, in genere si assume  $c = 0.3$ 

f è il parametro di Coriolis che tiene conto delle variazioni della direzione del vento con l'altezza (wind shear) a differenti latitudini e può essere calcolato come:

## **Deviazioni standard della direzione del vento in ambiente rurale:**  $\sigma_{v}(x)$ **,**  $\sigma_{z}(x)$

Note le componenti trasversale e orizzontale del vento, si procede al calcolo dei parametri di dispersione per il modello gaussiano a Plume. Questa metodologia si basa sulle relazioni della *Teoria Statistica di Taylor* che ammette una relazione funzionale tra  $\sigma_{v}$ ,  $\sigma_{z}$  e le variabili appena calcolate, si ha (Irwin, 1979) (R.Sozzi, 2003, p. 222-225):

$$
\sigma_{y}(x) = \frac{x}{u} \left( \frac{0.25 w_{*}^{2}}{(1 + 0.9 x w_{*})/z_{i} u} + u_{*}^{2} \right)^{1/2}
$$
(7)

In cui u è la velocità media del vento, e  $z_i$  è l'altezza del PBL. Tale relazione vale in condizioni convettive, ma ponendo  $w_* = 0$  si può applicare in condizioni stabili.

Nelle situazioni convettive si ha che la deviazione standard verticale risulta determinata da due contributi, uno meccanico ed un altro convettivo :

$$
\sigma_z^2(x) = \sigma_{zm}^2 + \sigma_{zc}^2 \tag{8}
$$

In situazioni Stabili l'unica componente efficace è quella meccanica:

$$
\sigma_Z^2 = \frac{\sigma_{zm}^2}{(1+1.1\frac{xu_*}{uL})}
$$
(9)

# **1.2. Analisi dei risultati: Altezza di Rimescolamento**

Per la validazione del modello presentato nel paragrafo precedente sono stati presi, come termine di confronto, i dati presenti nel sito internet http://www.arpa.emr.it/sim/, diffusi da ARPA (Agenzia Regionale Prevenzione e Ambiente) Emilia Romagna.

In Figura 1 è mostrato il diagramma degli andamenti dell'altezza di rimescolamento, calcolati attraverso il codice CALMET utilizzato da ARPA e relativi a tre zone, nelle quali è stata idealmente

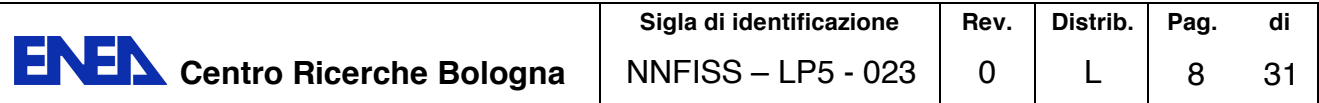

suddivisa l'Emilia Romagna: pianura occidentale, pianura centro orientale e fascia costiera. Oltre a questo, sono disponibili i valori della temperatura minima e massima, della velocità del vento media e massima e dell'umidità relativa, delle varie zone della regione.

Per la determinazione dell'altezza di rimescolamento attraverso RadCal, si fa riferimento alla zona individuata dalla pianura centro orientale, i dati di anemometrici e termici, mostrati in Tabella 3, sono quelli misurati dalla stazione di rilevamento di Bologna (rete regionale RiRER).

| <b>Lat.:</b> 44.30; Lon.: $11.19$ ; Alt.: 75 m |                  |                  |               |                |               |  |  |  |  |  |  |  |
|------------------------------------------------|------------------|------------------|---------------|----------------|---------------|--|--|--|--|--|--|--|
| Data                                           | $min(^{\circ}C)$ | $max(^{\circ}C)$ | Umid.Media(%) | Vel.Media(m/s) | Vel. Max(m/s) |  |  |  |  |  |  |  |
| 08.02.11                                       | 3.9              | 13.2             |               |                |               |  |  |  |  |  |  |  |
| 09.02.11                                       | 3.4              | 13.2             | 64            | 2.4            |               |  |  |  |  |  |  |  |
| 10.02.11                                       | 3.5              |                  |               |                | 8.7           |  |  |  |  |  |  |  |
| L 02.                                          |                  | 13 Q             |               |                |               |  |  |  |  |  |  |  |

**Tabella 3 : Valori misurati dalla stazione di rilevamento di Bologna(RiRER)**

I riferimenti spaziali sono necessari in RadCal, sia perché intervengono nel calcolo di variabili come l'angolo di elevazione solare o il parametro di Coriolis, sia per la scrittura dei file in formato KML, attraverso i quali è poi possibile individuare l'area di studio in Google Heart, attraverso le sedici direzioni della rosa dei venti.

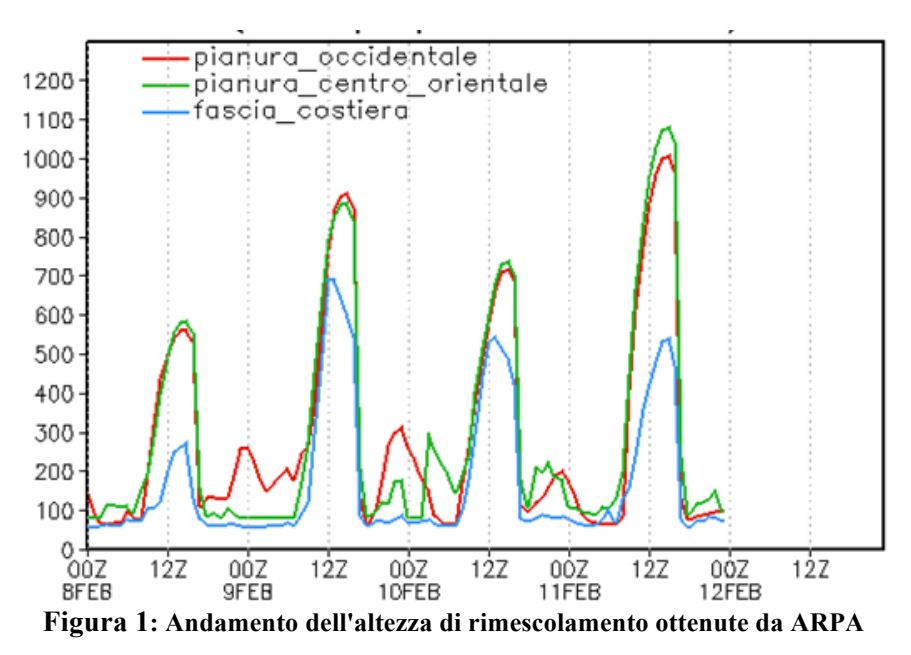

I dati di Arpa (Figura 1) sono relativi ad una zona molto vasta, per la quale non è possibile individuare un valore univoco di rugosità superficiale, pertanto nelle simulazioni fatte con RadCal sono stati considerati diversi valori di  $z_0$ , relativi a superfici libere da ostacoli, che meglio approssimano un tipo di area rurale. Data la proporzionalità che sussiste tra l'altezza di rimesclamento, la friction velocity e la rugosità del terreno, osservando il diagramma in Figura 2 si può dedurre, che in corrispondenza dei picchi riscontrabili durante le ore centrali della giornata, ci sia un valore elevato della velocità del vento e quindi della velocità di frizione. Tuttavia non è trascurabile il contributo della temperatura nel caso in cui ci siano situazioni di stabilità atmosferica, infatti all'aumentare della temperatura diminuisce il valore di 1/L e aumenta quello di Hmix. In base a queste considerazioni l'input del RadCal è stato costruito in modo, che i profili di velocità del vento e le temperature siano massimi in corrispondenza della parte centrale della giornata.

# **RadCal-III: Simulazione per il giorno 08-02-2011, Pianura-centro-orientale**

Vengono di seguito riportati i valori utilizzati per l'input di RadCal-III, relativi al giorno 8 Febbraio, per il calcolo dell'altezza di rimescolamento:

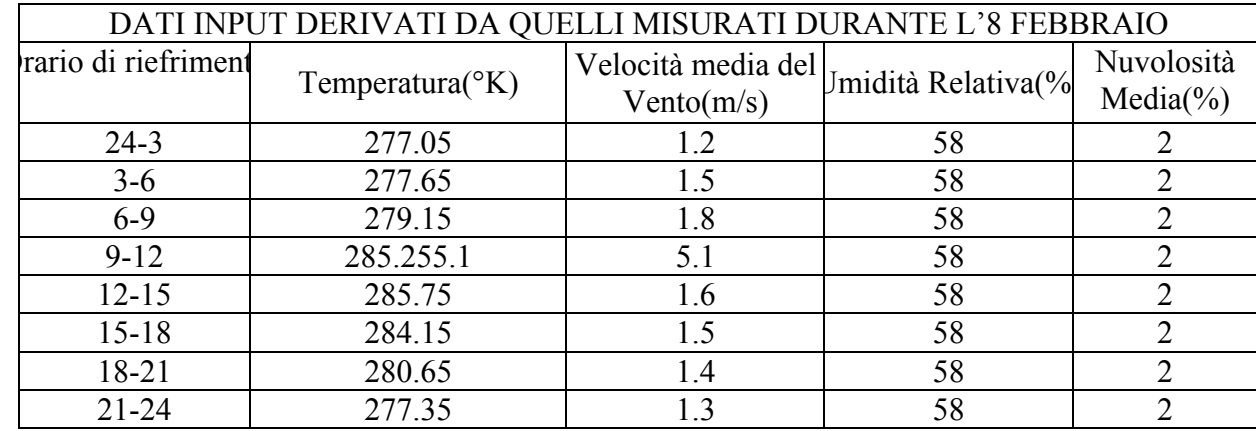

**Tabella 4: Dati meteo per il giorno 08/02/2011, Bologna**

Le temperature sono state ottenute facendo una media tra le temperature massime e minime misurate durante l'arco delle 24 ore, si è ipotizzato che alle ore comprese tra le 24:00 e le 03:00 e tra le 21 e le 24 sia corrisposto un valore minimo di temperatura e che i valori massimi siano stati misurati tra le 09:00 e le 18:00. La nuvolosità, pari al 2%, per tutti i giorni analizzati. I valori medi della velocità del vento, sono stati dedotti in base all'andamento del grafico in Figura 1, cercando di rispettare il valor medio misurato dalla stazione di rilevamento. Per quanto riguarda la giornata dell' 08/02, la differenza tra la velocità media e quella massima misurate è abbastanza piccola, passando da circa 2 m/s a circa 5 m/s, il che porta ad un possibile minimo di circa 1.2 m/s, mentre per il massimo si è mantenuto il valore effettivo. Non avendo a disposizione dati relativi alla lunghezza di rugosità, la simulazione è stata fatta considerando diversi valori di  $z_0$ , in modo da testare anche la sensibilità del codice alla variazione di tale parametro. In Figura 3 è mostrato l'andamento di Hmix, calcolato con RadCal, in corrispondenza di cinque diversi valori di  $z_0$  (espressa in metri).

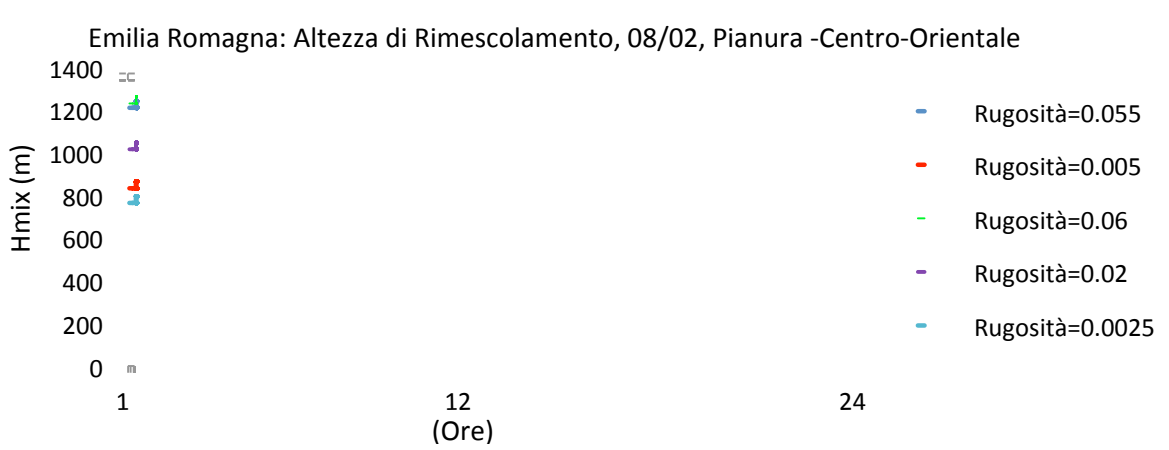

 $\overline{a}$ 

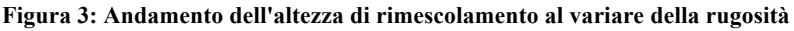

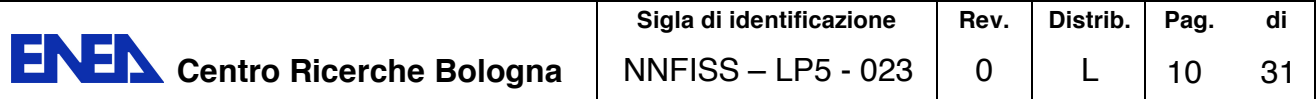

Come si può notare i valori minimi si hanno in corrispondenza delle ore notturne e i massimi nelle ore diurne centrali. Tale andamento corrisponde a quello tipico seguito dall'altezza di rimescolamento che aumenta e diminuisce in base all'alternarsi delle classi di stabilità atmosferica, assumendo valori minimi in caso di alta stabilità e massimi sn caso di instabilità media o forte.

## **RadCal-III: Simulazione per il giorno 09-02-2011, Pianura-centro-orientale**

Vengono di seguito riportati i valori utilizzati per l'input di RadCal-III relativi al giorno 9 Febbraio:

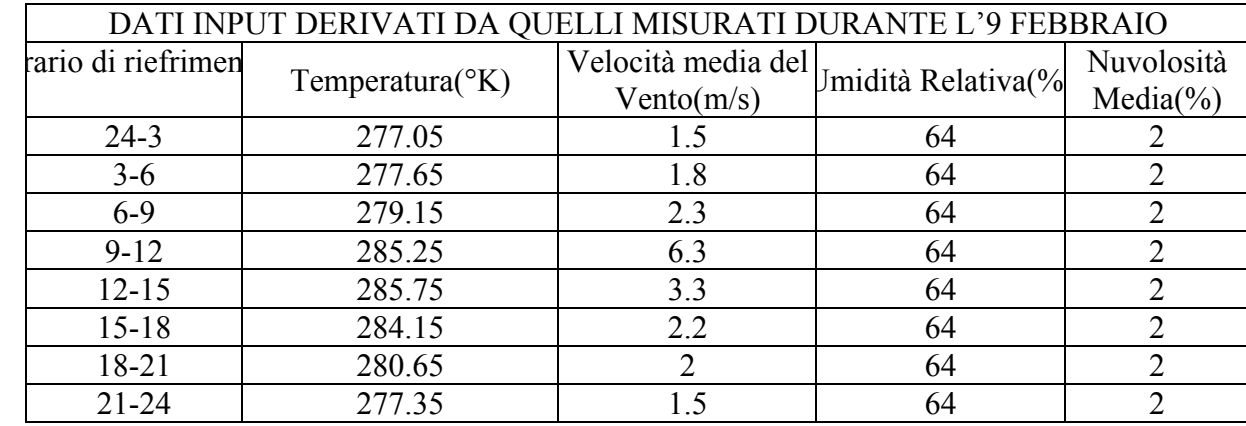

**Tabella 5:Dati meteo per il giorno 09/02/2011, Bologna**

Vista la corrispondenza tra le temperature massima e minima misurate il giorno 8 e il giorno 9, le variazioni sono state montenute costanti. Per quanto riguarda la velocità, in questo caso la differenza tra la velocità media e quella massima misurate rimane siu livelli del giorno precedente, con un minimo di 1.5 m/s. L'andamento dell'altezza di rimescolamento calcolato con RadCal-III per il giorno in questione è mostrato in Figura 4:

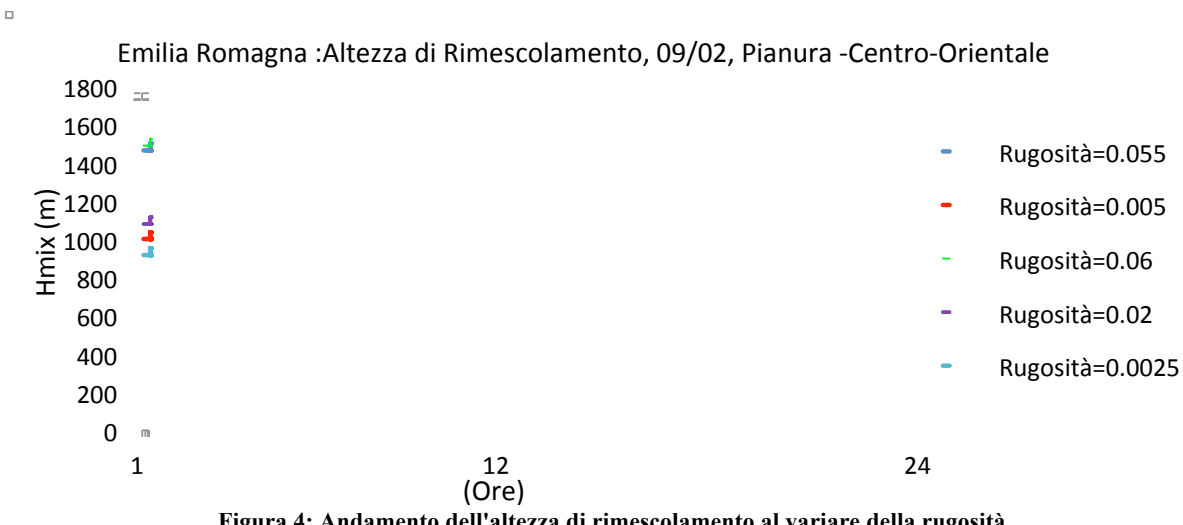

**Figura 4: Andamento dell'altezza di rimescolamento al variare della rugosità**

## **RadCal-III: Simulazione per il giorno 10-02-2011, Pianura-centro-orientale**

Vengono di seguito riportati i valori utilizzati per l'input di RadCal-III relativi al giorno 10 Febbraio:

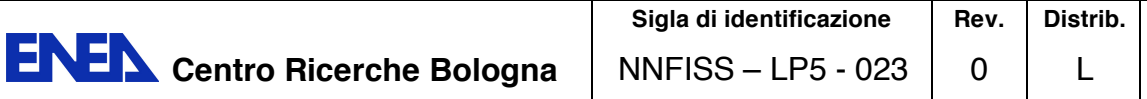

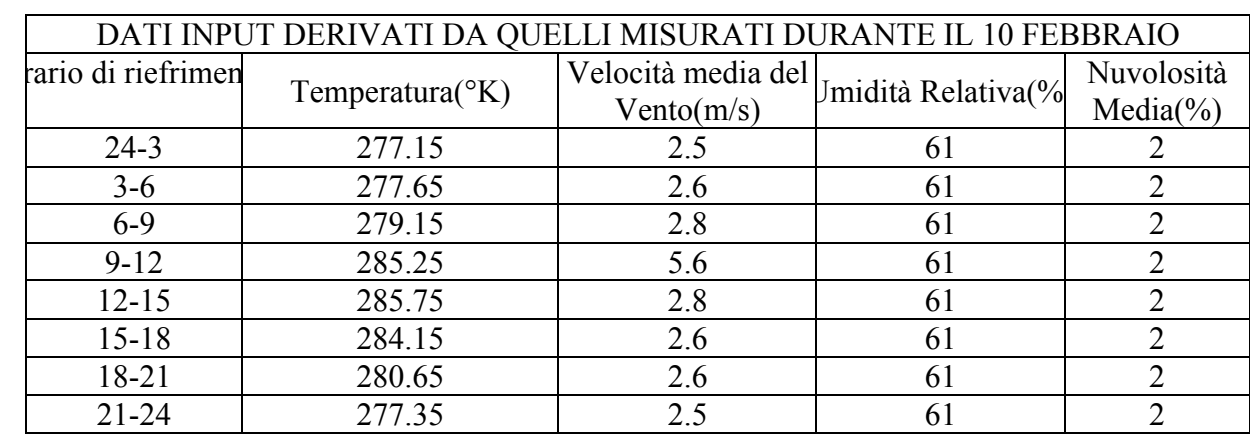

**Tabella 6:Dati meteo per il giorno 10/02/2011, Bologna**

Durante la giornata del 10 febbraio i valori di temperatura si sono mantenuti sui livelli dei giorni precedenti, pertanto l'input di temperatura è rimasto circa invariato.

Per quanto riguarda la velocità del vento, in questo caso la differenza tra il valor medio e quello massimo misurata, è abbastanza consistente poiché si passa da un valor medio di 2.7 m/s ad un valore massimo di 8.7 m/s, ne deriva che il minimo si aggira attorno ai 2.5 m/s. Basandsi sul basso valore della velocità media del vento si è posto il valor medio massimo pari a 5.6 m/s.

L'andamento dell'altezza di rimescolamento calcolato con RadCal-III per il giorno in questione è mostrato in Figura 5:

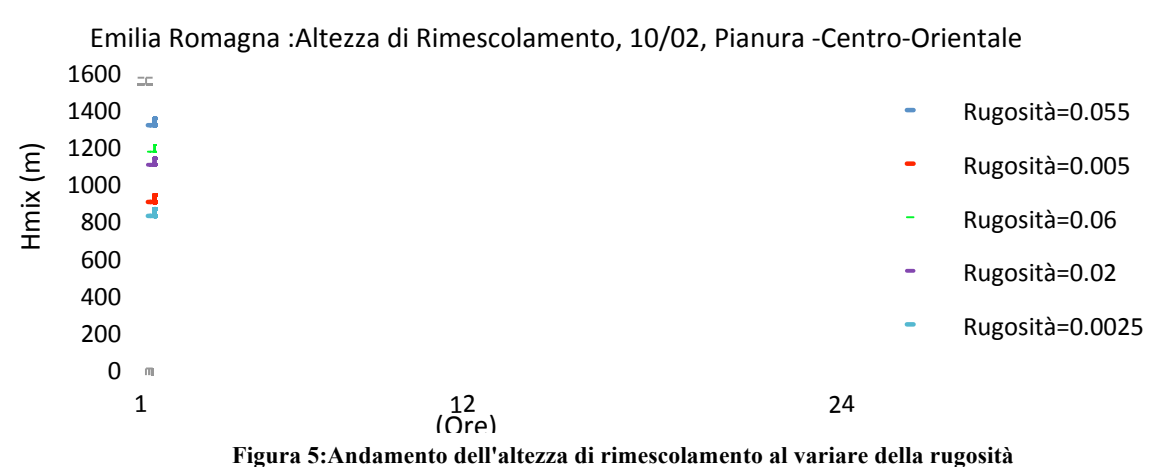

### **RadCal-III: Simulazione per il giorno 11-02-2011, Bologna**

 $\overline{a}$ 

Vengono di seguito riportati i valori utilizzati per l'input di RadCal-III relativi al giorno 11 Febbraio:

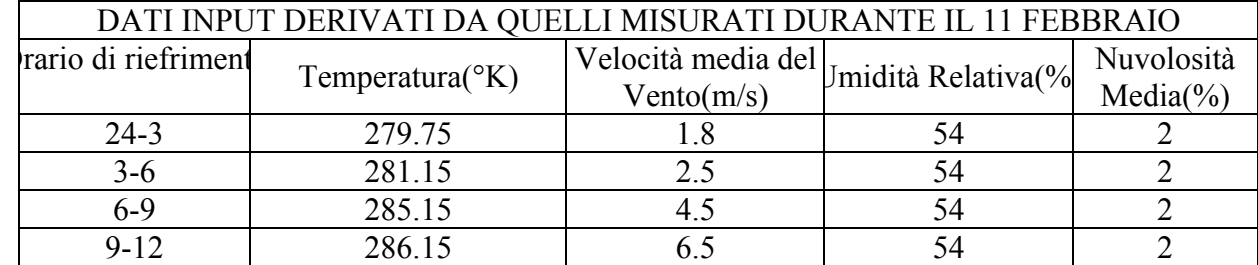

**Pag. di** 11 31

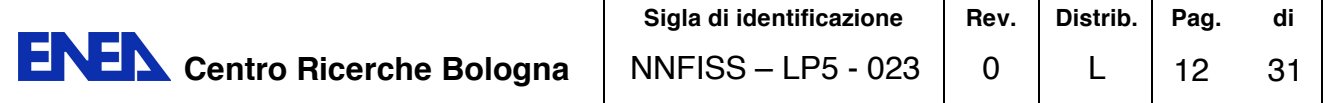

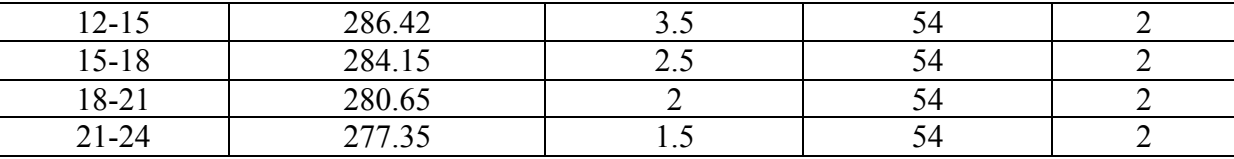

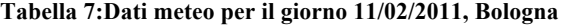

Il giorno 11 febbraio presenta dei valori di temperatura leggermente più elevati, quindi l'input relativo è stato modificato rispetto ai precedenti. Anche in questo caso è evidente la differenza tra la velocità media misurata e quella massima, i valori in input sono stati dedotti sulla base delle considerazioni precedenti. L'andamento dell'altezza di rimescolamento calcolato con RadCal-III per il giorno in questione è mostrato in Figura 6:

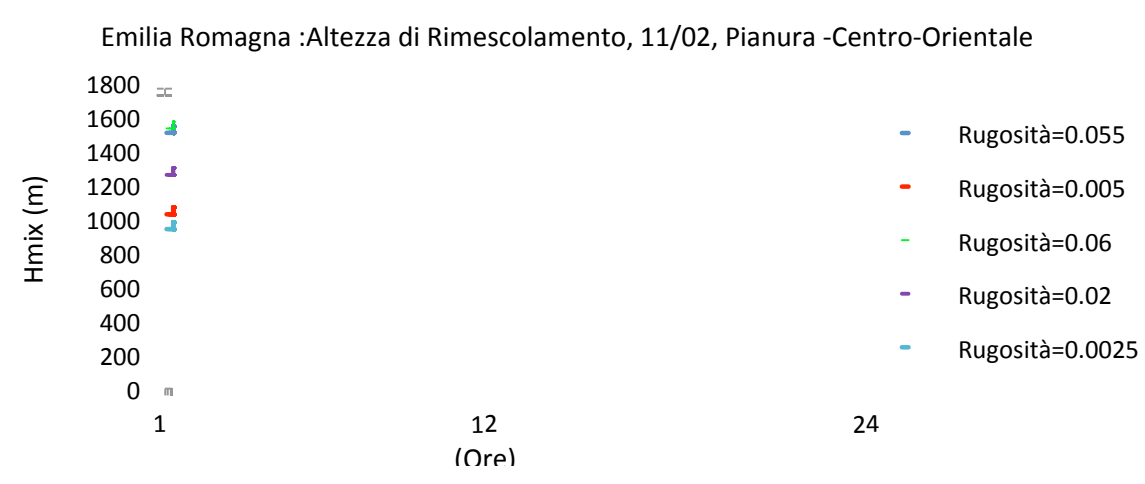

**Figura 6:Andamento dell'altezza di rimescolamento al variare della rugosità**

#### **Analisi dei dati**

Di seguito sono riportati i grafici dell'andamento dell'altezza di rimescolamento durante i quattro giorni considerati e per cinque diversi valori della lunghezza di rugosità, calcolato con RadCal-III . Dal confronto appare evidente che il modello fornisce un andamento qualitativo generale della variazoione dell'altezza di rimescolamento, molto vicino a quello calcolato attraverso CALMET. Tuttavia, osservando l'andamento di Hmix per  $z_0 = 0.005$  (valore corrispondente a " suolo nudo"), possiamo notare un andamento che ricalca abbastanza bene quello mostrato nel diagramma in Figura 1.

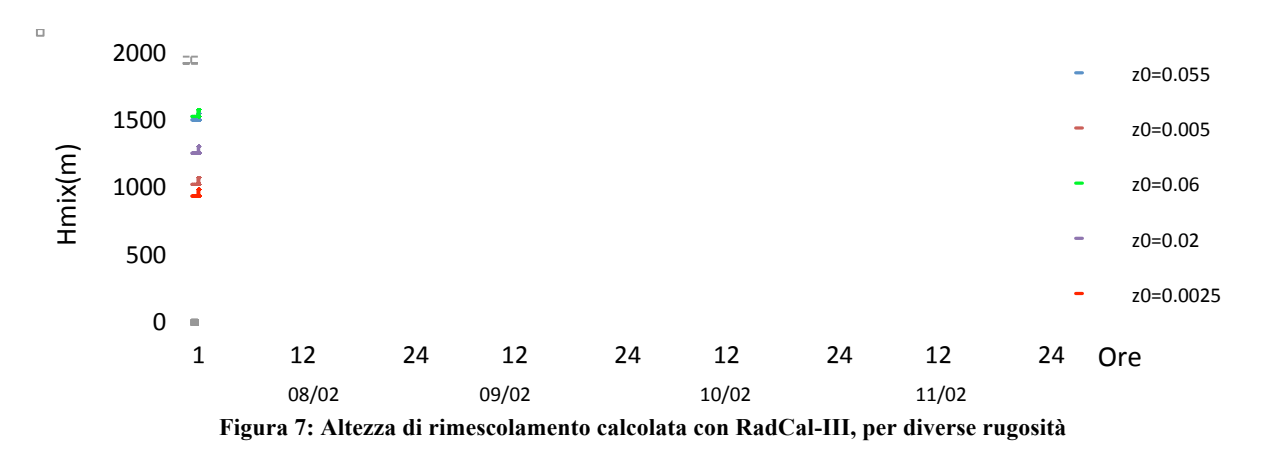

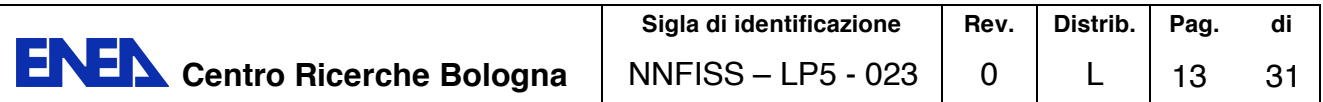

La possibilità che offre RadCal, di considerare le variazioni della velocità del vento durante l'intervallo di tempo in cui si effettuano i calcoli, è fondamentale, in quanto, dalle valutazioni fatte, si può constatare che si commetterebbe un errore considerevole ponendo tale valore costante. La logica seguita da RadCal, che prevede la *compartimentazione* dell'area di studio, a fronte dei calcoli fatti, risulta molto efficace nella determinazione delle varibili in gioco. Si può osservare infatti, come Hmix vari al variare di z<sub>0</sub>. Questa variazione è dovuta alla proporzionalità che lega l'altezza di rimescolamento alla friction velocity e alla lunghezza di Monin-Obukhov, come mostrato in Figura 8 e Figura 9:

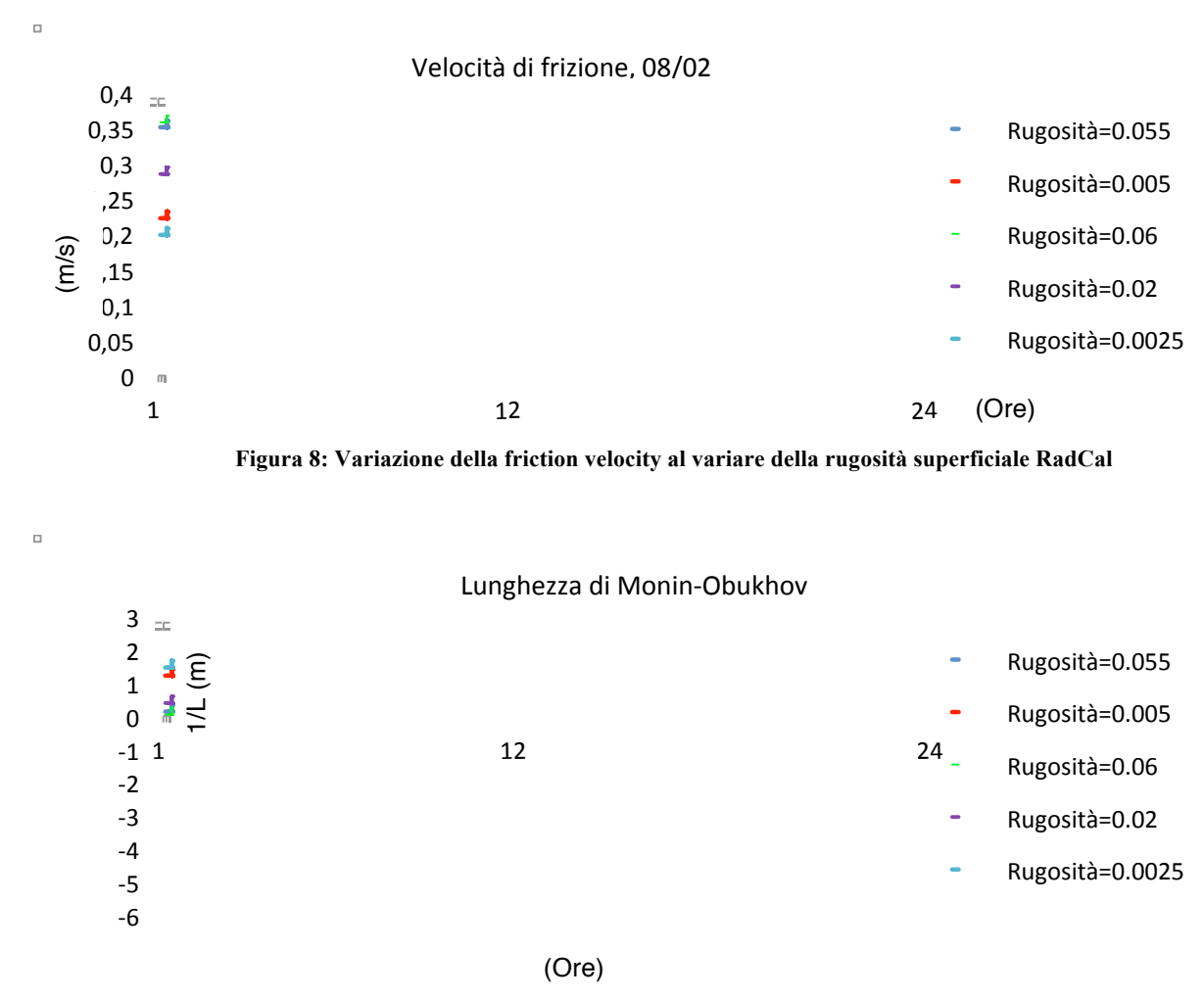

**Figura 9:andamento di 1/L al variare della rugosità superficiale, RadCal**

# **1.3. Analisi dei risultati: i parametri della turbolenza**

Al fine di poter effettuare un confronto tra i valori delle deviazioni standard del vento calcolati con la Teoria della Similarità di Monin-Obukhov, utilizzata da RadCal-III, e attraverso le relazioni di Briggs, utilizzate nei codici di calcolo più diffusi, è stata effetuata una simulazione attraverso i due modelli. I dati di riferimento si sono quelli riportati in Tabella 4, inoltre i valori delle deviazioni standard sono stati ottenuti considerando come lunghezza di rugosità 0.005 m, valore compatibile con un territorio di tipo rurale, che consente di utilizzare nelle relazioni di Briggs i valori specifici per questo tipo di rugosità.

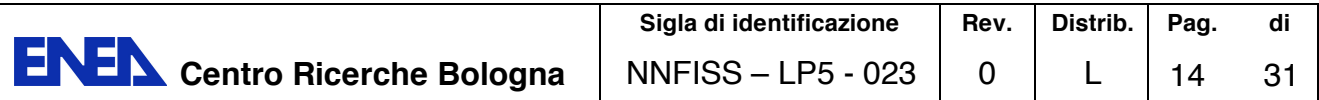

Considerando l'applicabilità delle relazioni di Briggs a rilasci in quota, la simulazione con RadCal è stata fatta utilizzando come quota di rilascio un'altezza pari a 10 m.

Nei diagrammi mostrati di seguito, sono riportati i rispettivi andamenti, con linea continua sono rappresentate  $\sigma_v$  e  $\sigma_z$  (calcolate con RadCal), con le linea tratteggiate  $\sigma_v$  B e  $\sigma_z$  B (calcolate con il modello di Briggs). Per maggiore chiarezza si è preferito suddividere le 24 ore nei due intervalli compresi tra le 01:00 e le 13:00 e tra le 13:00 e le 24:00.

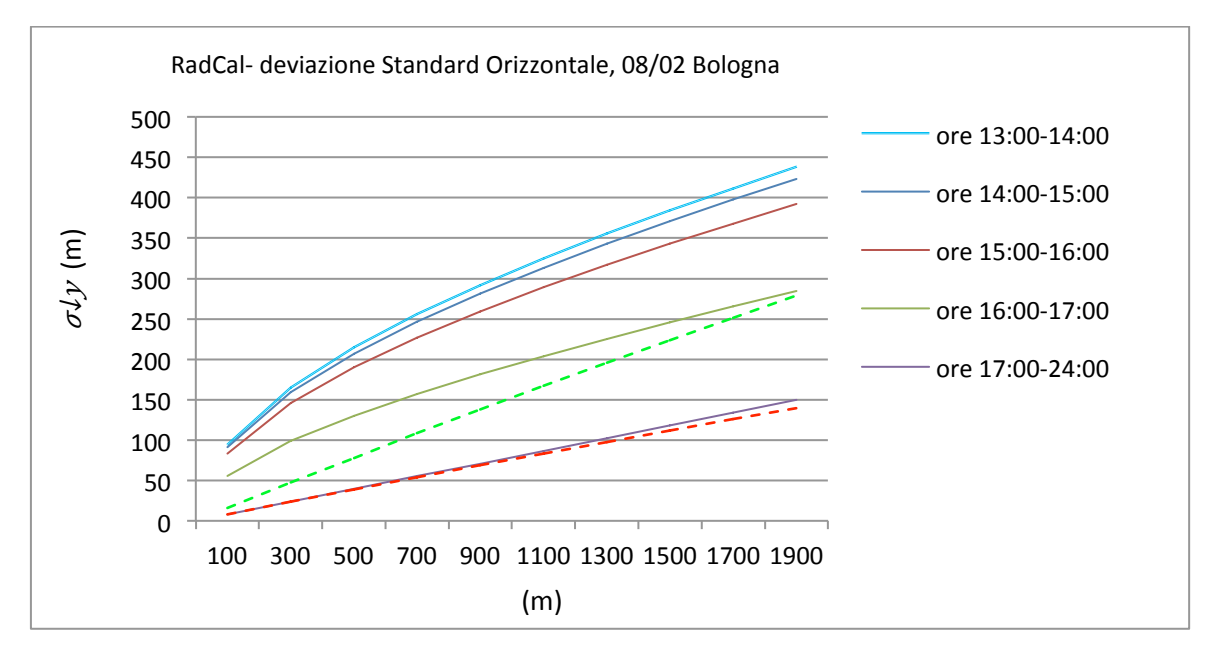

**Figura 12Figura 10: Andamento della deviazione standard orizzontale , z\_0=0.005**

Osservando i grafici in **Errore. L'origine riferimento non è stata trovata.** e Figura 11, si nota che in entrambi i modelli, i valori minimi per la  $\sigma_v$  e la  $\sigma_v$  B, si hanno nelle prime e nelle ultime ore della giornata, caratterizzate da bassa insolazione e bassa velocità del vento. Questi valori risultano coincidenti,  $\sigma_y$  è pari a circa 150 m tra le 01:00 e le 08:00 e tra le 17:00 e le 24:00, lo stesso valore è assunto da  $\sigma_v$  B tra le 01:00 e le 09:00 e tra le 16:00 e le 24:00. Bisogna tuttavia tener presente, che nel caso specifico il valore della velocità del vento, nelle ore citate, è di 1 e 1.5 m/s. Si può quindi dedurre, che per valori minimi della velocità del vento e per bassi valori della radiazione solare, i due modelli tendono allo stesso valore per distanze al di sotto degli 800 m. A distanze superiori,  $\sigma_v e \sigma_{v} B$ , anche se differenti assumno valori confrontabili.

Tale differenza aumenta col passare delle ore.  $\sigma_{\gamma}$  aumenta e diminuisce con la velocità del vento e con la radiazione solare, raggiungendo i suoi valori massimi (risetto alla distanza) durante l' ora che intercorre tra le 12:00 e le 13:00, durante la quale supera i 450 m.

La  $\sigma_v$  B mantiene valori costanti in corrispondenza della stessa Classe di Stabilità, passa da valori minimi compresi tra qualche metro e circa 180 m tra le 01:00 e le 09:00 del mattino, in corrispondenza della Classe D e passa repentinamente ai suoi valori massimi, cmpresi tra circa 10 e 250 m quando i parametri al contorno determinano il passaggio alla Classe di Stabilità B, che si presenta in un secondo momento tra le 13:00 e le 16:00. Questo sbilanciamento nel passaggio da una classe all'altra è legato alle correlazioni che intervengono nel calcolo, e che suddividono le classi di stabilità in base a specifici valori della velocità del vento e della radizione solare. Tale approccio fa si che l'andamento della  $\sigma_{v}$ \_B rispetto al tempo non sia lineare, ma oscilli tra gli stessi valori più di una volta. L'andamento osservato

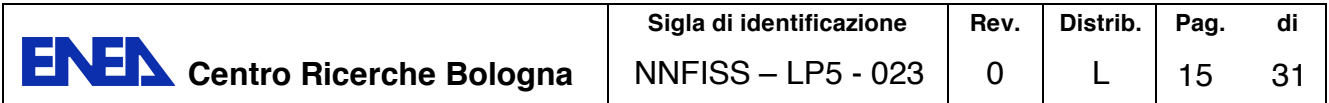

per a  $\sigma_v$  appare piu regolare e i suoi valori cambiano continuamente, quasi di ora in ora, seguendo la variazione dell'altezza solare.

Dai dati raccolti, si può osservare che la differenza tra la  $\sigma_y$  e la  $\sigma_y$  B quando assumono il loro valore massimo oscilla tra i 70 e i 180 m circa, mentre la differenza trai valori minimi non supera i 50 m. Queste considerazioni poratno alla conclusione che i due modelli, per quanto riguarda il calcolo della deviazione standard orizzontale, si differenziano principalmete per la sensibilità che mostrano verso le oscillazioni delle variabili ambientali sulle quali si basano. Tenendo conto delle approssimazioni fatte nell'utilizzo delle relazioni di Briggs, i valori ottenuti con RadCal possono ritenersi più realistici.

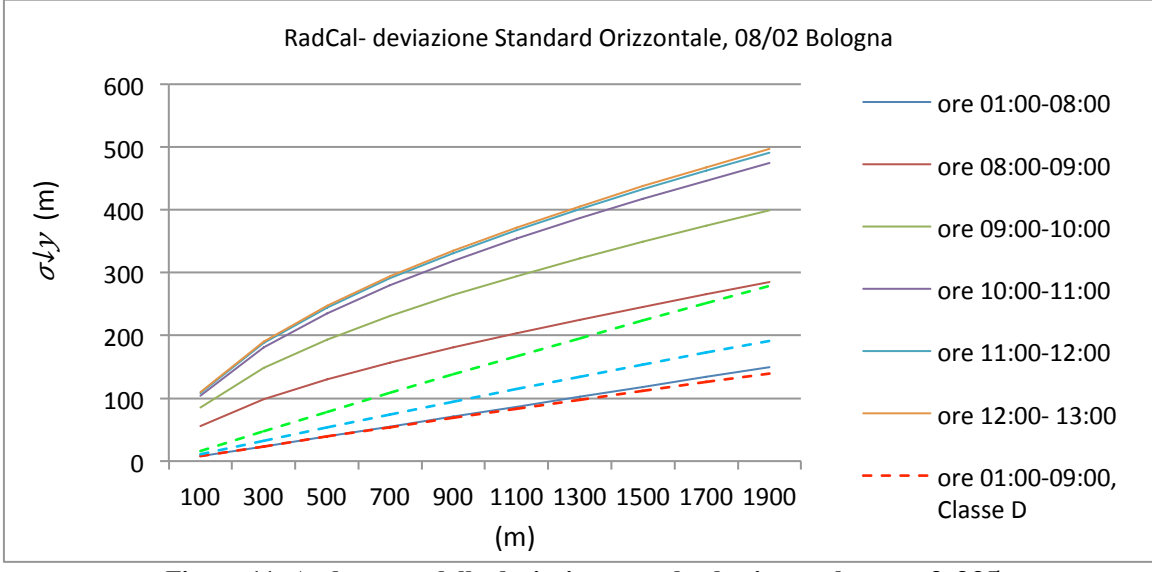

Figura 11: Andamento della deviazione standard orizzontale,  $z_0 = 0.005$ 

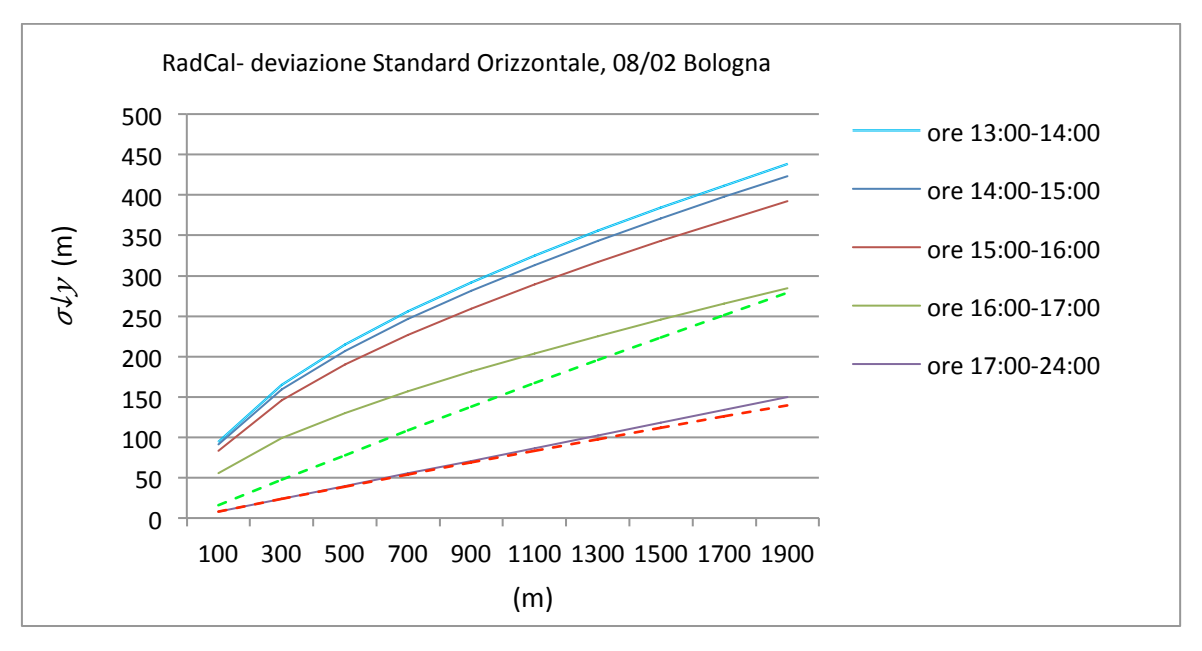

**Figura 12:** Andamento della deviazione standard orizzontale,  $z_0 = 0.005$ 

In Figura 13 e Figura 14 sono mostrati gli andamenti calcolati con i due modelli per la deviazione standard vericale calcolata durante le 24 ore del giorno 08/02.

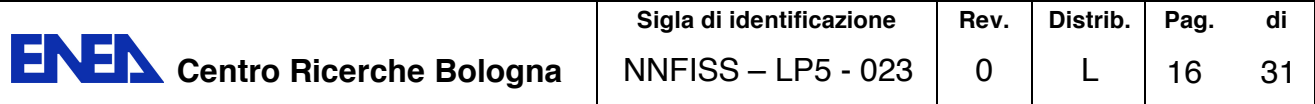

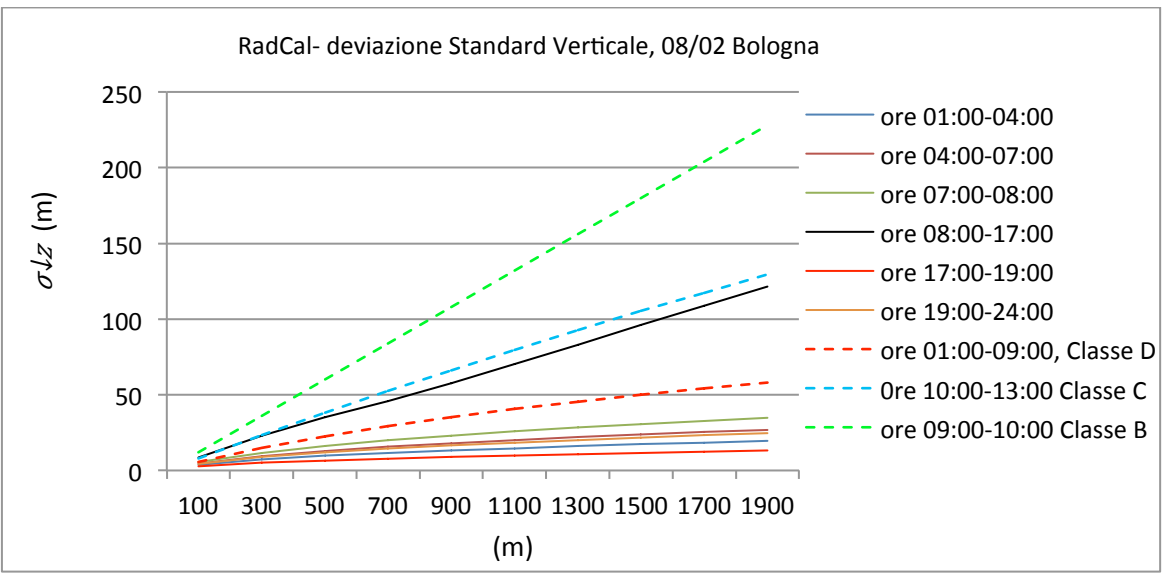

**Figura 13:Andamento della deviazione standard verticale,**  $z_0 = 0.005$ 

Per le deviazioni standard verticali, la situazione si inverte rispetto alla precedente,  $\sigma_{z}$  B asume valori più elevati rispetto a  $\sigma_z$ , sia per i valori minimi sia per quelli massimi, tuttavia la prima, presenta un andamento molto simile alla  $\sigma_{v}$ , oscillando più volte tra gli stessi valori. La differnza che intercorre tra  $\sigma_z$  B e  $\sigma_z$ , assume valori compresi tra 10 e 50 m per i valori minimi e raggiunge un limite superiore di circa 100 m per i massimi. I valori molto bassi che assume la  $\sigma_z$  in corrispondenza delle prime ore del mattino, che sono al di sotto dei 20 m, sono dovuti alla sua dipendenza dalla friction velocity (Eq.13-18), che risulta molto piccola in corripondenza della rugosità superficiale che interviene nel calcolo. Per valori di rugosità maggiori tuttavia, la  $\sigma_z$  presenta valori più alti, nei diagrammi che seguono sono riportati gli andamenti di  $\sigma_z$  al variare della velocità del vento e della rugosità superficiale.

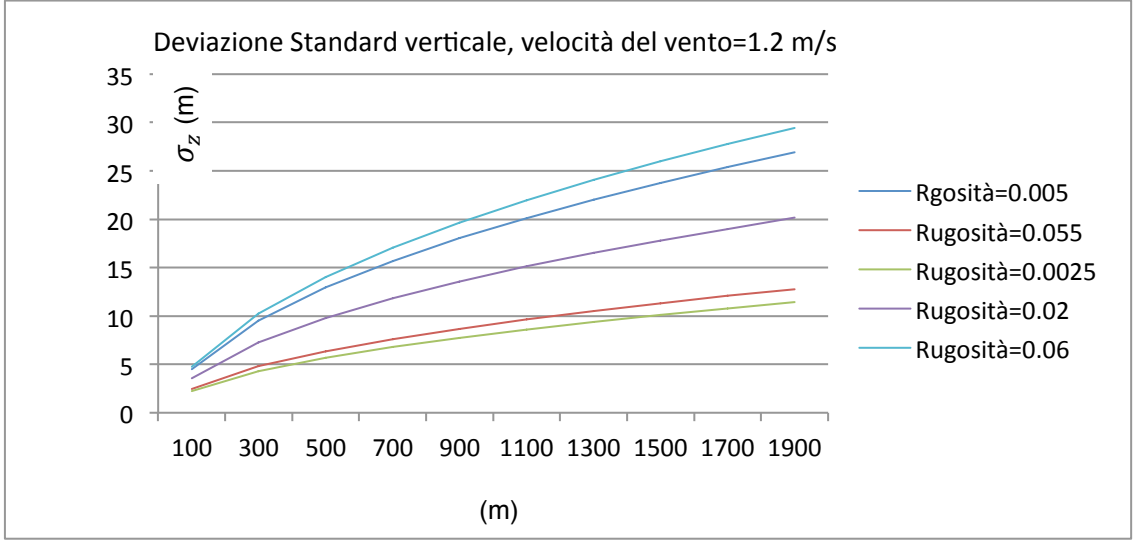

**Figura 14:Variazione della deviazione standard verticale con la rugosità**

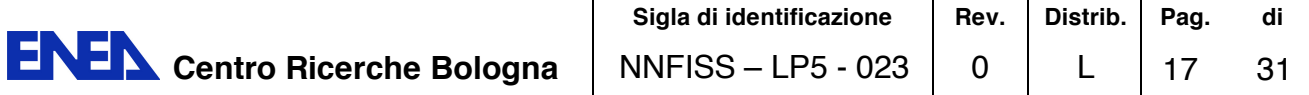

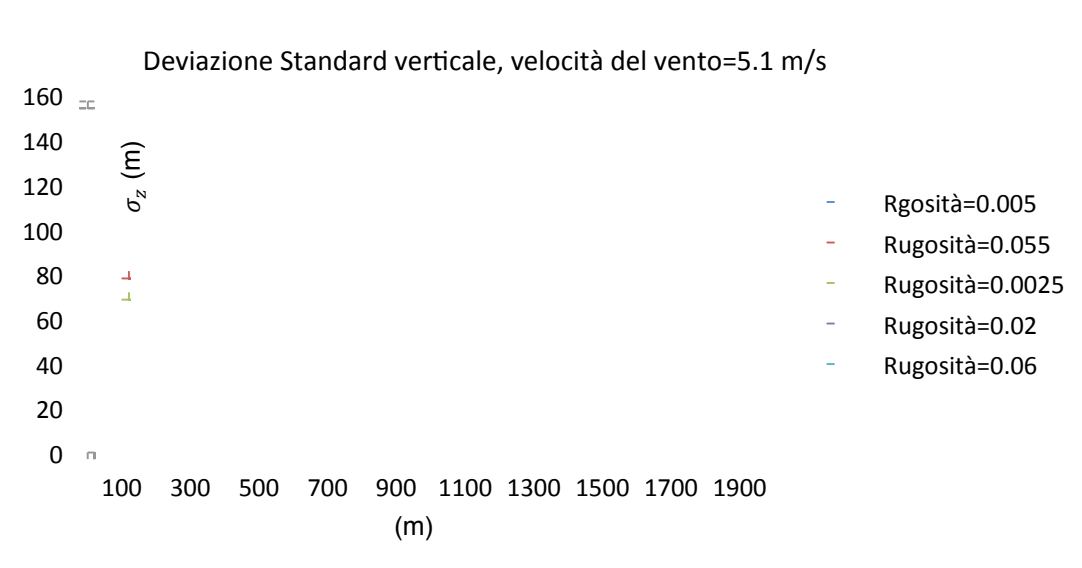

 $\Box$ 

 $\Box$ 

**Figura 15:Variazione della deviazione standard verticale con la rugosità**

Dai confronto, emerge la stretta dipendenza della deviazione standard verticale della direzione del vento da z<sub>0</sub> e dalla velocità del vento, e come ad una minima variazione di questa, la  $\sigma_z$  assuma valori molto diversi.

Le stesse considerazioni possono essere fatte per  $\sigma_y$ , il cui andamento in finzione di  $\mathbf{z}_0$ , è riportato in Figura 16.

|                |                |              |     |     |               |     |      |      |      |           | Deviazione Standard orizzontale, velocità del vento=5.1 m/s |                 |                |
|----------------|----------------|--------------|-----|-----|---------------|-----|------|------|------|-----------|-------------------------------------------------------------|-----------------|----------------|
|                | 500 $\text{m}$ |              |     |     |               |     |      |      |      |           |                                                             |                 |                |
|                | 450            | ₹            |     |     |               |     |      |      |      |           |                                                             |                 |                |
|                | 400            | $\!\!-\!\!1$ |     | ۰   | Rgosità=0.005 |     |      |      |      |           |                                                             |                 |                |
|                | 350            | $\Delta$     |     |     |               |     |      |      |      |           |                                                             |                 |                |
| $\sigma$ y (m) | 300            | Ц            |     |     |               |     |      |      |      |           |                                                             | ۰               | Rugosità=0.055 |
|                | 250            |              |     |     |               |     |      |      |      |           | -                                                           | Rugosità=0.0025 |                |
|                | 200            |              |     |     |               |     |      |      |      |           |                                                             |                 |                |
|                | 150            |              |     |     |               |     |      |      |      | ۰         | Rugosità=0.02                                               |                 |                |
|                | 100            |              |     |     |               |     |      |      |      |           |                                                             | ۰               | Rugosità=0.06  |
|                | 50             |              |     |     |               |     |      |      |      |           |                                                             |                 |                |
|                | 0<br>$\Box$    |              |     |     |               |     |      |      |      |           |                                                             |                 |                |
|                |                | 100          | 300 | 500 | 700           | 900 | 1100 | 1300 | 1500 | 1700 1900 |                                                             |                 |                |
|                |                |              |     |     |               | (m) |      |      |      |           |                                                             |                 |                |

**Figura 16:Variazione della deviazione standard orizzontale con la rugosità**

I valori ottenuti permettono di constatare che il modello basato sulla teoria della similarità, fornisce risultati, che rappresentano meglio gli andamenti reali delle variabili atmosferiche, che non variano indipendentemente le une dalle altre, ma evolvono seguendo fenomeni fisici ben definiti. Di questo, le relazioni di Briggs tengono conto in modo meno diretto e ciò porta a dei risultati che approssimano i valori reali in modo meno efficace.

# **2. PARAMETRIZZAZIONE DELLA LUNGHEZZA DI RUGOSITA' NELLE AREE URBANE**

Dai risultati ottenuti nel capitolo precedente è evidente l'importanza che assume lunghezza di rugosità superficiale, associata alla zona per la quale si effettuano i calcoli. Le simulazioni e i modelli adottati fin'ora erano riferiti ad aree prive di ostacoli significativi, quindi *aperte.* 

Se l'area di studio è un centro urbano, è necessario utilizzare modelli matematici che consentano di individuare la lunghezza rugosità superficiale propria dell'architettura della città.

In merito a tale problematica, in letteratura sono presenti diversi studi effettuati in galleria del vento, la maggior parte dei quali finalizzati alla creazione di metodi di analisi dell'inquinamento dovuto al traffico veicolare nei centri urbani. Tali modelli prevedono il calcolo di concentrazioni di inquinanti in settori delimitati dell'area di studio, ovvero lungo i canyon urbani, prodotti da sorgenti lineari continue a livello del suolo.

Il modello utilizzato in RadCal è finalizzato a calcoli relativa ad aree estese suddivise in *Compartimenti* all'interno dei quali siano considerate costanti i parametri ambientali che descrivono il tratto in esame.

# **2.1 Modello matematico per il calcolo della Lunghezza di Rugosità in area Urbana**

Per lo studio dell'evoluzione dei fenomeni diffusivi che complessivamente riguardano un area urbanizzata, questo modello permette di parametrizzare le variabili in gioco in modo da estendere ciò che accade in prossimità del singolo edificio all'intero complesso.

Per la determinazione di  $z_0$  vengono utilizzate le relazioni di Latteau (1969) che consentono di determinare la rugosità in ambiente urbano partendo dalle caratteristiche architettoniche dell'area. Per l'applicazione del modello è necessario individuare:

- L'altezza media degli edifici  $H_{ed}$
- una dimensione media del lato del generico edificio, perpendicolare alla direzione del vento  $L_v$ ;
- una dimensione media del lato parallelo alla direzione del vento  $L_x$ ;
- L'area totale occupata dalla città  $A_{tot}$ ;
- L'area occupata dagli edifici  $A_{ed}$ ;

Note le grandezze menzionate si individuano: il numero di edifici presenti (N<sub>ed</sub>), *frontal density ratio*  $\lambda_f$ , funzione della direzione del vento e  $z_{dpl}$ , definito come displacement height in the building mrdian plane.

Note le precedenti grandezze, si può ottenere il valore di  $z_0$ , dato da:

$$
z_0 = H_{ed} * (1 - Z_{d,pl}) \exp ((3.75 * (1 - z_{dpl}) * \lambda_f)^{1/2})
$$
 (10)

# **2.2 Analisi dei valori di rugosità calcolati in area urbana**

L'input di RadCal-III, relativo alla caratterizzazione delle zone orografiche, è facilitato dall'utilizzo delle immagini satellitari disponibili in Google-Earth. Tale strumento permette di misurare le dimensioni degli edifici, delle strade e l'altezza media delle strutture, nonché l'area totale di calcolo e

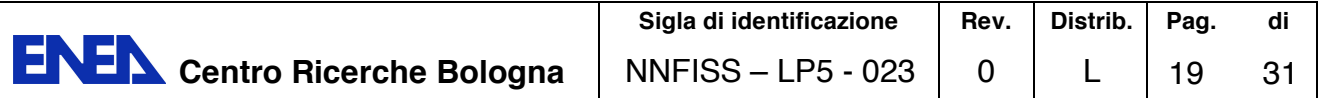

quella occupata dagli edifici.Per testare il comportamento del modello è stata fatta una serie di simulazioni, adottando valori diversi per le grandezze in gioco e mantenendo come unica costante l'are totale, in modo da verificare i valori ottenibili della lunghezza di rugosità, al variare delle caratteristiche architettonica. Di seguito è mostrato l'andamento della lunghezza di rugosità ottenuto facendo variare dell'area occupata dagli edifici e la loro altezza.

 $\overline{a}$ 

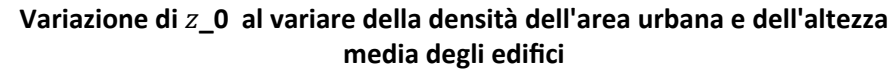

|                                   | 20       | $=$ $\subseteq$         |   |             |    |    |    |    |    |    |                                |    |      |    |    |    |    |    |    |    |     |
|-----------------------------------|----------|-------------------------|---|-------------|----|----|----|----|----|----|--------------------------------|----|------|----|----|----|----|----|----|----|-----|
|                                   | 18       | $\blacksquare$          |   | $Aed = 50%$ |    |    |    |    |    |    |                                |    |      |    |    |    |    |    |    |    |     |
| $\overline{\mathsf{E}}_{16}^{18}$ | 14       | $\blacksquare$          |   | $Aed = 70%$ |    |    |    |    |    |    |                                |    |      |    |    |    |    |    |    |    |     |
| Roughness Lenght                  | 12<br>10 | -                       |   | $Aed = 90%$ |    |    |    |    |    |    |                                |    |      |    |    |    |    |    |    |    |     |
|                                   | 8        | A                       |   |             |    |    |    |    |    |    |                                |    |      |    |    |    |    |    |    |    |     |
|                                   | 6        |                         |   |             |    |    |    |    |    |    |                                |    |      |    |    |    |    |    |    |    |     |
|                                   | 4        |                         |   |             |    |    |    |    |    |    |                                |    |      |    |    |    |    |    |    |    |     |
|                                   | 2        | $\overline{\mathbf{a}}$ |   |             |    |    |    |    |    |    |                                |    |      |    |    |    |    |    |    |    |     |
|                                   | 0        | ھي                      |   |             |    |    |    |    |    |    |                                |    |      |    |    |    |    |    |    |    |     |
|                                   |          | 3                       | 8 | 13          | 18 | 23 | 28 | 33 | 38 | 43 | 48                             | 53 | - 58 | 63 | 68 | 73 | 78 | 83 | 88 | 93 | -98 |
|                                   |          |                         |   |             |    |    |    |    |    |    | Altezza media degli edifici[m] |    |      |    |    |    |    |    |    |    |     |

**Figura 17: Variazione di z0 in area urbana, in funzione dell'altezza degli edifici e della densità**

Gli andamenti mostrano che  $z_0$  tende ad aumentare con l'altezza degli edifici, tendenza chè è ulteriormente dimostrata in. Figura 18. La sua variazione in funzione della densità invece, mostra un andamento opposto, infatti parità di altezza media degli edifici,  $z_0$  diminuisce all'aumentare della densità.Ciò indica che in aree urbane caratterizzate da basse densità di edifici, la rugosità, a parità di altezza degli edifici stessi, è maggiore rispetto ad aree ad alta densità. Se si considera invece la variazione dell'altezza media delle strutture, la rugosità tende comunque ad aumentare proporzionalmente, tali andamenti sono rappresentativi del comportamento dei parametri di dispersione.

 $\overline{a}$ Andamento del rapporto z0/Hed al variare della densità.  $0,20$  = 0,18! 0,16!  $Aed = 50%$ 0,14!  $Aed = 70%$ 0,12  $\leq$  0,10  $Aed = 90%$ 0,08  $\overline{a}$ 0.06 0,04! 0,02!  $\mathbf{r}$ 0,00!  $\vec{r}$ 3 8 13 18 23 28 33 38 43 48 53 58 63 68 73 78 83 88 93 98 Altezza media degli edifici [m]

**Figura 18: Andamento del rapporto tra rugosità e altezza degli edifici in funzione della densità dell'area urbana.**

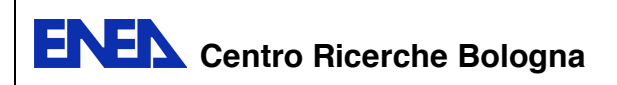

**Pag. di** 20 31

# **3. MODELLO MATEMATICO PER SORGENTI PUNTIFORMI IN QUOTA E RILASCI CONTINUI**

I modelli gaussiani sono i modelli matematici di trasporto e diffusione dell'inquinamento atmosferico più comuni. Sono basati su equazioni che descrivono il campo tridimensionale delle concentrazioni, generati da una sorgente puntiforme sotto condizioni meteorologiche e di emissione che variano lentamente nel tempo. Questo tipo di modelli considerano che le condizioni meteorologiche possono essere considerate omogenee e stazionarie nell'area modellata e non possono lavorare in condizioni di calma. La semplicità dell'approssimazione gaussiana, la sua facilità d'uso con parametri meteorologici anch'essi facili da misurare e soprattutto l'adozione di questa tecnologia come strumento decisionale e di controllo da parte della agenzia ambientale americana (EPA) nell'anno 1978, hanno stimolato la ricerca e hanno rimosso alcune delle limitazioni originali della teoria permettendo il trattamento di situazioni complesse del mondo reale.

La base del modello gaussiano è la seguente: anche se le concentrazioni istantanee di un pennacchio derivato da una sorgente puntiforme sono irregolari, un periodo di tempo sufficientemente lungo (ad esempio una ora) genera, in molti casi, una distribuzione di concentrazione che può essere approssimata con ragionevole accuratezza da una distribuzione gaussiana sia nella direzione orizzontale che verticale. Benché la formulazione basilare del modello sia ottenuta teoricamente, nella pratica vengono utilizzate relazioni empiriche per poter calcolare molti dei parametri (fisici e matematici) necessari per le simulazioni.

Un' area di particolare interesse è stata l'identificazione, per condizioni meteorologiche e del terreno sia semplici che complesse, dei parametri che consentono una buona stima della massima concentrazione al suolo. Altre possibilità sono state l'utilizzo della formulazione gaussiana in un modello climatologico per fornire concentrazione medie a lungo termine (mensili, stagionali o annuali) nei punti recettori. In queste applicazioni climatologiche, ogni concentrazione calcolata è pesata con la frequenza di accadimento delle sue corrispondenti condizioni meteorologiche. Un altro sviluppo dei modelli gaussiani è stato la considerazione degli effetti gravitazionali di effluenti più pesanti dell'aria, con il raggiungimento dei "modelli di deposizione", utilizzati largamente per studiare la dispersione del particolato.

La teoria gaussiana è semplice dal punto di vista matematico e utilizza dei parametri che hanno una chiara interpretazione fisica (in contrapposizione con i modelli statistici), ma la qualità dei risultati e grandemente condizionata dalla qualità dei dati di input utilizzati. Si deve disporre, per tanto, di una base di dati sufficientemente sicura e accurata in maniera da garantire dei risultati accettabili. Come conseguenza di una serie di studi che hanno permesso il trattamento di situazioni complesse, c'è stato un ampio utilizzo dei modelli di tipo gaussiano, spinti dal fatto che i più complessi modelli numerici non riuscivano a dare dei risultati accettabili. Attualmente, i modelli gaussiani sono considerati soddisfacenti.

# **3.1 Formula generale dell'equazione Gaussiana**

Il modello utilizzato è quello del rilascio continuo da sorgente puntuale, denominato Plume. I modelli più utilizzati da diversi codici sono appunto il Plume e il Puff. La differenza sostanziale tra i due modelli sta nel fatto che il primo si basa sulla stazionarietà dell'evento di rilascio, sia per quanto riguarda il rateo di emissione sia per le condizione meteo-climatiche al contorno. In tal modo la concentrazine di inquinante che si ottiene attraverso tale modello è quella relativa ad una situazione stazionaria e non prevede il calcolo di ciò che accade nel periodo di tempo successivo alla fine del

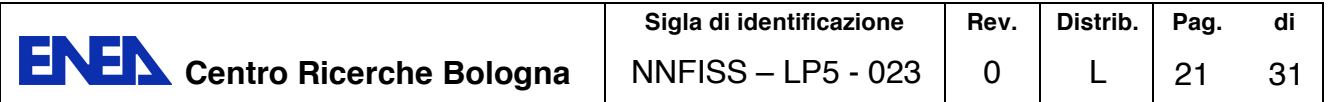

rilascio. Si può quindi affermare che il modello a Plume fornisce un'informazione istantanea che non varia con il tempo, ma varia con lo spazio e con l'evoluzione dei parametri atmosferici.

Il mpdello a Puff, che in questa sede non è trattato, presenta una dipendenza dal tempo più evidente. Tale modello, infatti, prevede il calcolo delle concentrazioni nei punti dello spazio attraversati dal Puff istante per istante. Considerando il caso base, che prevede l'emissione di un singolo puff, si parte dall'istante t=0 in cui la nube si trova nel punto x=0, successivamente, in base alla velocità del vento il modello calcola lo spazio percorso ta questa, per ogni Δt. In tal modo si ha una diminuzione della concentrazione nel tempo e nello spazio, dovuta all'impoverimento della nube a causa di fenomeni chimici e meccanici. Pertanto, mentre con il Plume si ha una tendenza a zero delle concentrazioni che dipenderà solo dallo spazio, nel Puf tale tendenza sarà determinata dal tempo e dal numero di puff considerati.

In RadCal-III, come primo approccio, è stato implementato il Plume Model, dalle premesse fatte emerge che tale modello presenta due criticità:

- Non è in grado di fornire informazioni successive alla fine del rilascio;
- Non fornisce valori di concentrazione integrati nel tempo.

Si consideri una sorgente puntuale posta nell'origine del sistema di riferimento che emette inquinante con un tasso costante *Q*. Se il vento è omogeneo con velocità *u#* e direzione secondo l'asse *x*, se l'emissione ha luogo dal tempo  $t = 0$ , il campo di concentrazione media sarà pari a:

$$
C(x, y, z) = \frac{Q(x)}{2\pi u \sigma_y(x) \sigma_z(x)} \exp\left[-\frac{y^2}{2\sigma_y^2(x)}\right] V D \tag{11}
$$

 $Q(x)$ : emissione di inquinante espresso come massa per unità di tempo, la sua dipendenza da x è dovuta ai fenomeni di deposizione secca e umida che si verificano durante l'evoluzione del fenomeno diffusivo;

 $u$ : velocità del vento alla quota di rilascio(m/s)

 $\sigma_{\nu}(x)$ ,  $\sigma_{z}(x)$ : coefficienti di dispersione laterale ed verticale.

V : termine verticale

D: termine di decadimento

*y* : distanza perpendicolare alla direzione del vento tra l'asse del pennacchio e il ricettore

x : distanza sottovento tra la sorgente e il recettore rispetto alla direzione del vento.

Il termine verticale è legato ai valori dell'altezza di rimescolamento e a quelli dei parametri di dispersione e varia la sua forma in base alla classe di stabilità:

In presenza di condizioni instabili o neutre si verifica un inversione di quota che limita la diffusione verticale, tale quota è detta *altezza di rimescolamento*  $H_{mix}$ .

L'inversione in quota si comporta come un tappo riflettendo verso il suolo la diffusione del pennacchio. Il modello gaussiano non considera la possibilità che il pennacchio riesca a superare l'inversione : nel caso ciò si realizzi la diffusione verso il basso viene fortemente inibita e i valori di concentrazione risultano molto bassi. Per questo motivo l'inserimento di una inversione in quota più bassa dei valori standard dello strato rimescolato va effettuata con molta cautela perché può portare a valori molto elevati e non realistici di concentrazione al suolo.

In caso di diffusione di particolato o di gas pesanti il modello gaussiano viene modificato per tener conto degli effetti legati alla velocità di sedimentazione gravitazionale, si introduce quindi un abbassamento dell'asse del pennacchio modificando il termine h:

$$
H = H_{cam} + dH - \frac{v_s x}{u} \tag{12}
$$

dove u è la velocità del vento alla quota del pennacchio e  $v_s$  rappresenta la velocità di sedimentazione gravitazionale:

$$
v_s = \frac{D_p^2 \rho_p g c_c}{18\mu} \tag{13}
$$

Dove:

 $\mu$  è la viscosità dell'aria  $\rho_n$  è la densità della particella g è l'accelerazione di gravità  $D_n$  è il diametro della particella

# **3.1. PROCESSI DI IMPOVERIMENTO DEL PLUME : LA DEPOSIZIONE SECCA**

In generale, i fattori che governano l'ammontare di deposizione secca sono:

 $B =$  il livello di turbolenza posseduto dallo strato di *PBL* più vicino alla superficie terrestre. Tanto più elevato è il livello di turbolenza del *SL*, tanto maggiore è la quantità di inquinante che viene trasportato verso l'interfaccia aria-suolo, aumentando quindi la probabilità di un suo trasferimento al suolo.

B le proprietà chimico-fisiche dell'inquinante, come la solubilità o la reattività chimica degli inquinanti gassosi o la densità, dimensione o forma per il particolato solido.

la natura della superficie. Superfici non reattive possono ostacolare l'assorbimento e l'adsorbimento di certi gas, mentre superfici particolarmente lisce possono causare il rimbalzo delle particelle solide. Le superfici naturali con copertura vegetale, altamente variabili e difficili da descrivere teoricamente, generalmente sono favorevoli alla deposizione secca.

Da un punto di vista generale, il processo di deposizione secca si compone di *tre stadi differenti:* 

B *stadio aerodinamico*: consiste nel trasporto di inquinante entro il SL a causa della turbolenza atmosferica.

stadio superficiale: consiste nella diffusione dell'inquinante entro il sottile strato d'aria dell'ordine di circa 1 mm che sovrasta l'interfaccia aria-suolo, cui normalmente viene dato il nome di *guasi-laminar sublayer.* 

stadio di trasferimentosuperficiale: consiste nel trasferimento al suolo dell'inquinante.

### **La velocità di deposizione secca per un gas**

il processo di deposizione secca è caratterizzato da tre resistenze, la prima  $r_a$  che rappresenta in forma aggregata la dipendenza tra flusso di inquinante e la sua concentrazione dovuta alla turbolenza atmosferica, la seconda  $r<sub>b</sub>$  che rappresenta l'azione esercitata dal quasi-laminar sublayer e la terza  $r<sub>s</sub>$ che rappresenta il risultato dell'interazione tra inquinante e superficie.

Il flusso di deposizione secca può essere stimato attraverso una stima realistica della la velocità di deposizione.

Supponendo che il processo di deposizione secca sia stazionario, si ha:

$$
v_d = (r_a + r_b + r_s)^{-1}
$$
 (14)

### **Termine di Abbattimento del Plume: Il modello Source Depletion**

Questo modello, simula l'effetto di impoverimento del plume ipotizzando che il termine di sorgente diminuisca con la distanza sottovento è impiegato per determinare la concentrazione ed il flusso di deposizione di un inquinante (gassoso o solido) dotato di una velocità di deposizione  $v_d$  e di una velocità di sedimentazione  $v_s$  (nulla per i gas). E' stato originariamente proposto da Chamberlain (1953) e da Vander Hoven (1968) e successivamente ha avuto una infinità di piccole e grandi variazioni che lo hanno portato alla forma attuale. L'ipotesi di base è che la perdita di inquinante (deposizione) del pennacchio sia simulabile introducendo nella

formulazione gaussiana un termine di sorgente (emission rate) Q(x) non costante, ma variabile con la distanza sottovento x. Con l'aumentare di x, Q(x) diminuirà costantemente, simulando il progressivo e continuo impoverimento del pennacchio. Per la sua determinazione quantitativa, è opportuno descrivere analiticamente il fatto che la diminuzione di Q(x) con la distanza sottovento (cioè la velocità di impoverimento del plume) deve essere pari alla deposizione totale di inquinante che ha avuto luogo sopravvento ad una distanza x generica considerata. Tenendo conto della definizione di velocità di deposizione, ciò si può esprimere nel modo seguente:

$$
\frac{dQ(x)}{dx} = -\frac{v_d Q(x)}{\sqrt{2\pi} \cdot \sigma_z(x) \overline{u}} f_z(x, z)
$$
(15)

Per ottenere Q(x) è necessario integrare l'equazione differenziale precedente, ottenendo:

$$
Q(x) = Q_0 \cdot \exp\left(-\frac{v_d}{\sqrt{2\pi u}} \int_0^x \frac{f_z(x,z)}{\sigma_z} dx\right) \tag{16}
$$

Attraverso la (20) si pervenire al flusso di deposizione al suolo dell'agente inquinante attraverso la relazione seguente:

$$
F(x, y, 0) = -v_d \cdot C(x, y, 0)
$$

Che indica la deposizione nel tempo, e risulta negativo per indicare l'andamento discendente della sostanza presente nel plume.

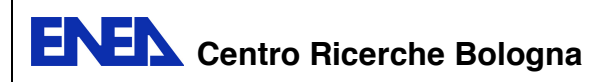

# **4. IL TERMINE SORGENTE**

Nell'equazione Gaussiana il termine sorgente è rappresentato da Q(x). Nella trattazione di fenomeni diffusivi relativi a sostanze inquinanti *convenzionali* è generalmente espresso come massa per unità di tempo e la sua variazione dipende da x. Tale dipendenza è dovuta ai fenomeni di deposizione secca e umida che si verificano durante l'evoluzione del fenomeno diffusivo.

Quando i rilasci sono di natura radioattiva il termine sorgente dipende dallo spazio ma anche dal tempo, a causa dei fenomeni di decadimento che caratterizzano i singoli isotopi.

La caratterizzazione della sorgente, in RadCal, si basa sull'individuazione degli isotopi che intervengono nel rilascio, delle loro caratterisctiche di decadimento e dEi rispettivi coefficienti per il calcolo della dose esterna.

L'interfaccia grafica di RadCal permette all'utente di inserire in input la quantità, in Bq o Kg, dell'isotopo rilasciato al tempo iniziale (t=0), partendo da tale informazione calcola il numero di nuclei del *padre* presenti a partire dall'istante iniziale fino alla fine dell'intervallo di tempo scelto per il calcolo. In base a tali informazioni il codice fornisce in output i valori di concentrazione dei radionuclidi che costituiscono la sorgente, a diverse distanze sottovento, nonché i valori di dose esterna corrispondenti e dovuti a irraggiamento dalla nube e dal suolo.

# **4.1.Catene di decadimento**

Le equazioni per la determinazione delle concentrazioni di radionuclidi derivanti dal decadimento radioattivo , fino al secondo figlio, sono illustrate di seguito.

$$
N_1(t) = N_0 e^{-\lambda_1 t}
$$

Dove  $\lambda_i$  rappresenta la costante di decadimento del padre: probabilità che nell'unità di t un atomo decada, è indipendente dalla età dell'elemento ed è data dalla relazione:

$$
\lambda_i = \ln 2/T_{i,1/2}
$$

In cui al denominatore compare il tempo di dimezzamento.

Il numero di nuclei del primo figlio  $N_2$  prodotti dal decadimento nell'intervallo di tempo i-esimo è dato da:

$$
N_2(t) = \frac{\lambda_1 N_{P0}}{(\lambda_2 - \lambda_1)} (e^{-\lambda_1 t} - e^{-\lambda_2 t})
$$

In cui  $\lambda_{F1}$  è la costante di decadimento del primo figlio. Per il calcolo del numero di nuclei del secondo figlio  $N_3$  si utilizza la seguente relazione:

$$
N_3(t) = \lambda_1 \lambda_2 \left( \frac{e^{-\lambda_1 t}}{(\lambda_2 - \lambda_1) \cdot (\lambda_3 - \lambda_1)} + \frac{e^{-\lambda_2 t}}{(\lambda_1 - \lambda_2) \cdot (\lambda_3 - \lambda_2)} + \frac{e^{-\lambda_3 t}}{(\lambda_1 - \lambda_3) \cdot (\lambda_2 - \lambda_3)} \right) N_0
$$

La versione attuale di RadCal-III consente il calcolo dei valori di interesse limitatamente al radionuclide emesso. L'evoluzione del codice prevederà la possibilità di considerare i primi due figli della catena.

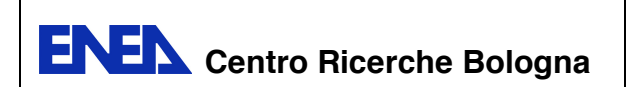

# **5. COMPORTAMENTO DELL'EQUAZIONE DELLA DIFFUSIONE AL VARIARE DEI PARAMETRI DI TURBOLENZA**

Nei capitoli precedenti è stata evidenziata l'importanza della caratterizzazione di un sito oggetto di studi di diffusione di inquinanti. Una meticolosa individuazione delle caratteristiche meteo-ambientali consente la determinazione accurata dei parametri di dispersione verticale e orizzontale, che costituiscono i termini dai quali l'equazione di Gauss dipende in modo diretto.

La peculiarità della dipendenza che sussiste tra i valori dei parametri di dispersione e risultati dell'equazione della diffusione può essere evidenziata osservando l'andamento, dei termini che compongono l'equazione stessa, al variare delle condizioni al contorno.

La forma generale dell'equazione Gaussiana è data dalla (23) , riproposta di seguito:

$$
C(x, y, z) = \frac{Q(x)}{2\pi u \sigma_y(x) \sigma_z(x)} \exp\left[-\frac{y^2}{2\sigma_y^2(x)}\right] V D \tag{17}
$$

Considerando l'equazione precedente nelle sue diverse parti, emerge che  $C(x, y, z)$ :

- diminuisce all'aumentare del termine  $u\sigma_{v}(x)\sigma_{z}(x)$
- diminuisce all'aumentare del rapporto  $\frac{\sigma_z(x)}{H_{mix}}$ ;
- diminuisce al diminuire del valore  $Q(x)D$

Consideriamo un caso di studio puramente didattico che ci consenta di analizzare gli andamenti dei termini appena enunciati in base alle variazioni delle condizioni al contorno.

In Errore. L'origine riferimento non è stata trovata. sono riportati i dati meteo orari e la localizzazione del sito utilizzati per la simulazione. I valori di nuvolosità e umidità relativa sono stati considerati costanti nell'arco delle dodici ore di riferimento e pari rispettivamente a 1 e 58. Come valore di rugosità è stato scelto 0.005 m, relativo ad una zona aperta senza ostacoli . I calcoli sono stati fatti considerando come altezza di riferimento z=3 m e nella direzione sottovento, quindi per y=0. In Figura 19 è mostrato l'andamento del primo termine presente al denominatore della (21)

E' stato simulato un rilascio continuo e costante della durata di 12 ore, di 1.5E17 Bq di I-131 da un camino a 30 m dal suolo.

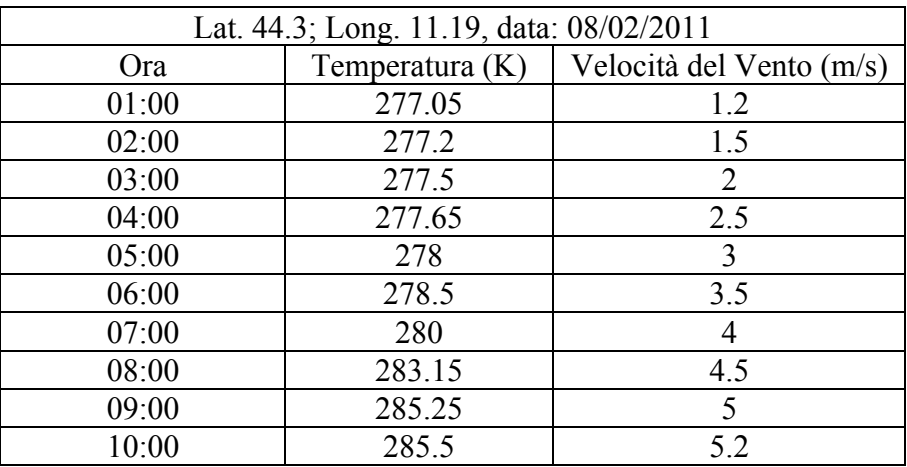

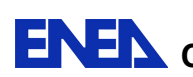

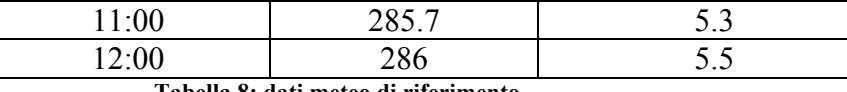

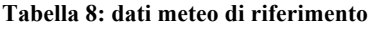

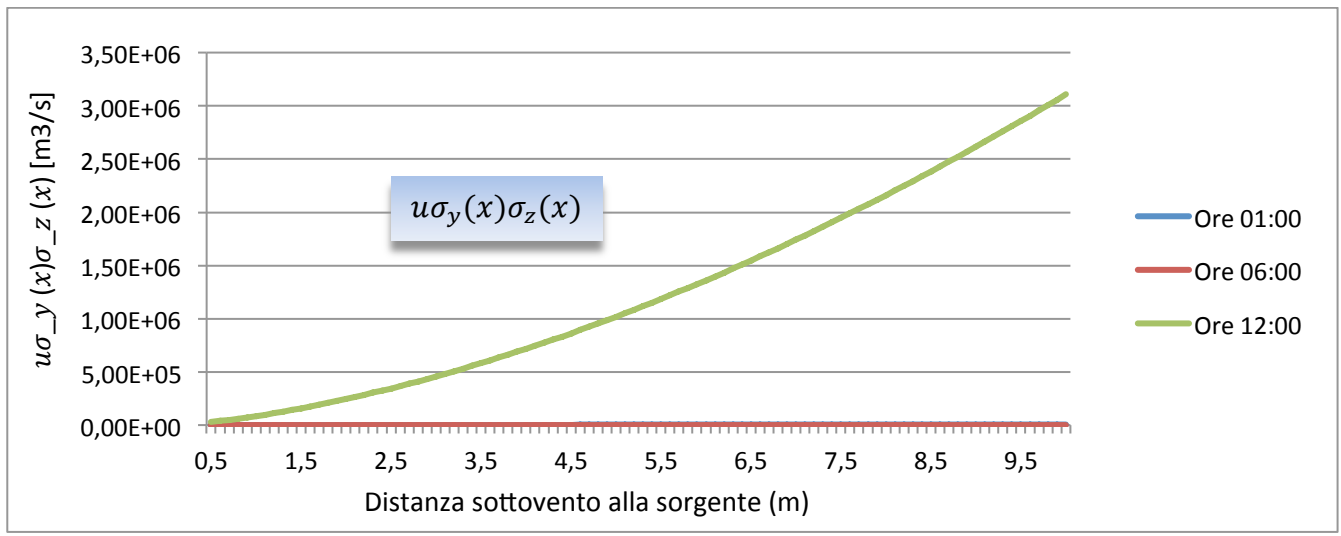

**Figura 19: Andamento di uσ\_y (x)σ\_z (x) in funzione del tempo e della distanza.**

Si nota come all'aumentare della velocità del vento e della temperatura, il termine  $u\sigma_y(x)\sigma_z(x)$ , a parità di distanza dalla sorgente, aumenti linearmente.

Pertanto nel passaggio dalla notte al giorno, quindi da condizioni di alta stabilità a condizioni di instabilità,  $C(x, 0,3)$  tende a diminuire e tale diminuzione è legata in prevalenza all'aumento del prodotto dei parametri di di dpersione per la velocità del vento.

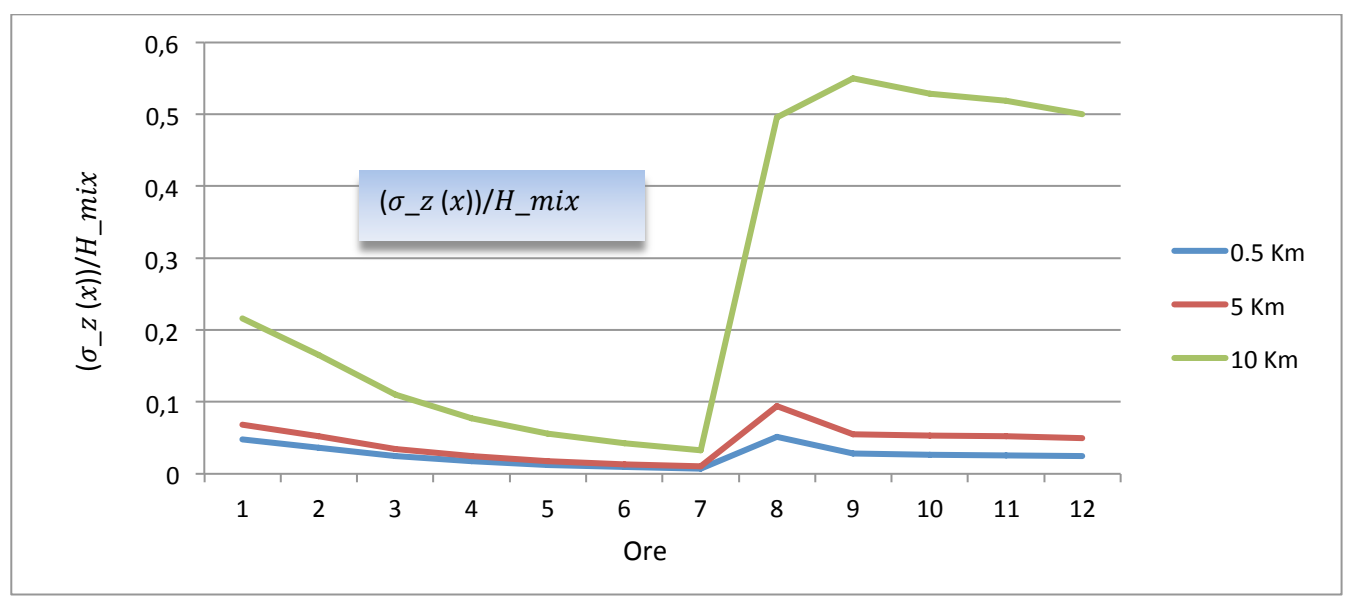

**Figura 20: Variazione del rapporto che influenza l'andamento del termine verticale dell'equazione gaussiana.**

In Figura 20 si può osservare l'andamento del rapporto  $\frac{\sigma_z(x)}{H_{mix}}$ , i cui valori variano dutante le ore del giorno seguendo l'andamento dell'altezza di rimenscolamento che raggiunge i suoi valori massimi

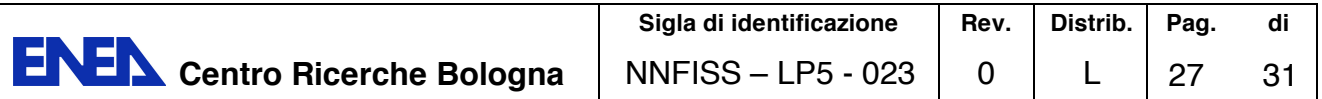

durante le ore diurne per poi calare e raggiungere valori minimi durante la notte. Questo influenza il termine verticale (V), il cui andamento è mostrato nel diagramma in Figura 21.

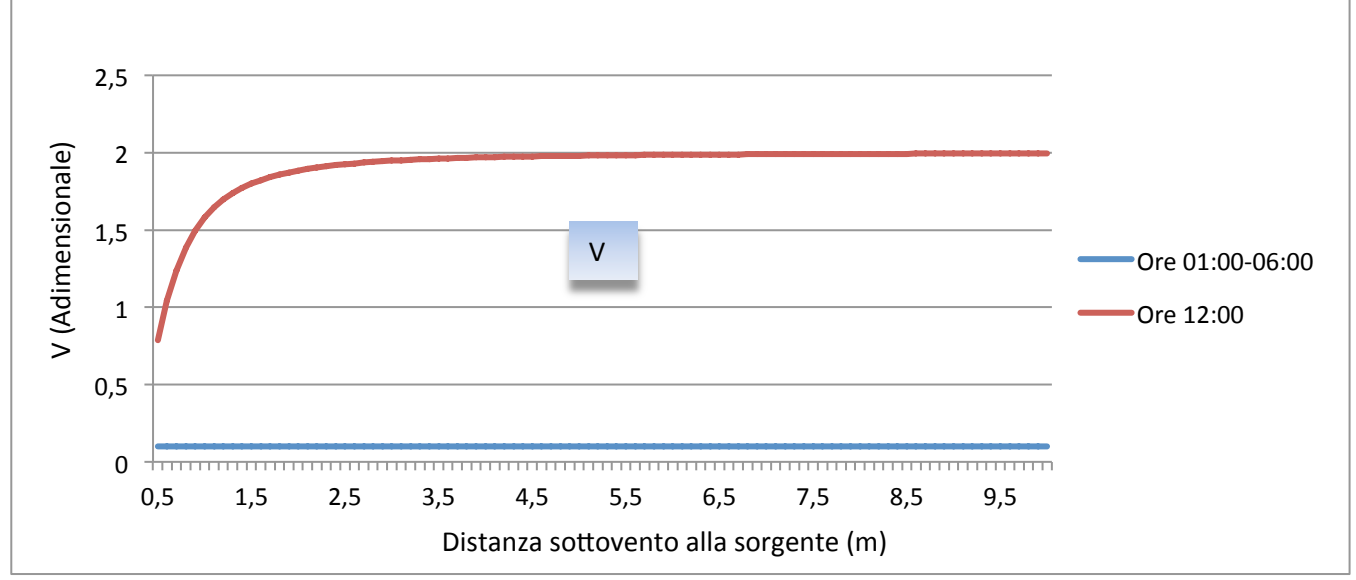

**Figura 21: Variazione del termine verticale durante le ore del giorno in funzione della distanza sottovento.**

Il termine verticale si comporta ha una funzione di abbattimento sulla concentrazione, infatti il suo valore risulta minimo durante la notte, contribuendo a ridurla di un ordine di grandezza e massimo durante il giorno.

In Figura 22 è mostrato l'andamento del termine di abbattimento della nube nel suo percorso di allontanamento dalla sorgente. Esso diminuisce con la distanza, e tale diminuzione diventa trascurabile nel passaggio dalla notte al giorno, e risulta minimo durante le ore di elevata turbolenza, in cui la dispersione risulta massima.

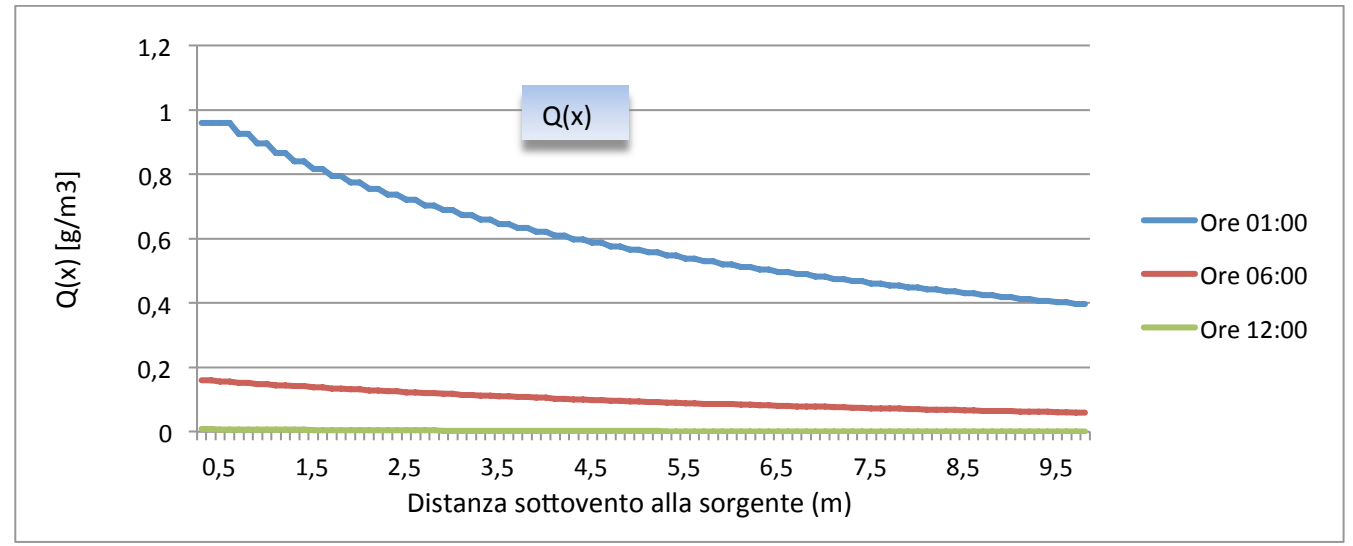

**Figura 22: Andamento del termine di impoverimento della nube in funzione del tempo e della distanza sottovento.**

Noti gli andamenti dei termini che compongono l'equazione della diffusione e le condizioni al contorno, è possibile comprendere l'andamento dei valori di concentrazione mostrati in Figura 23.

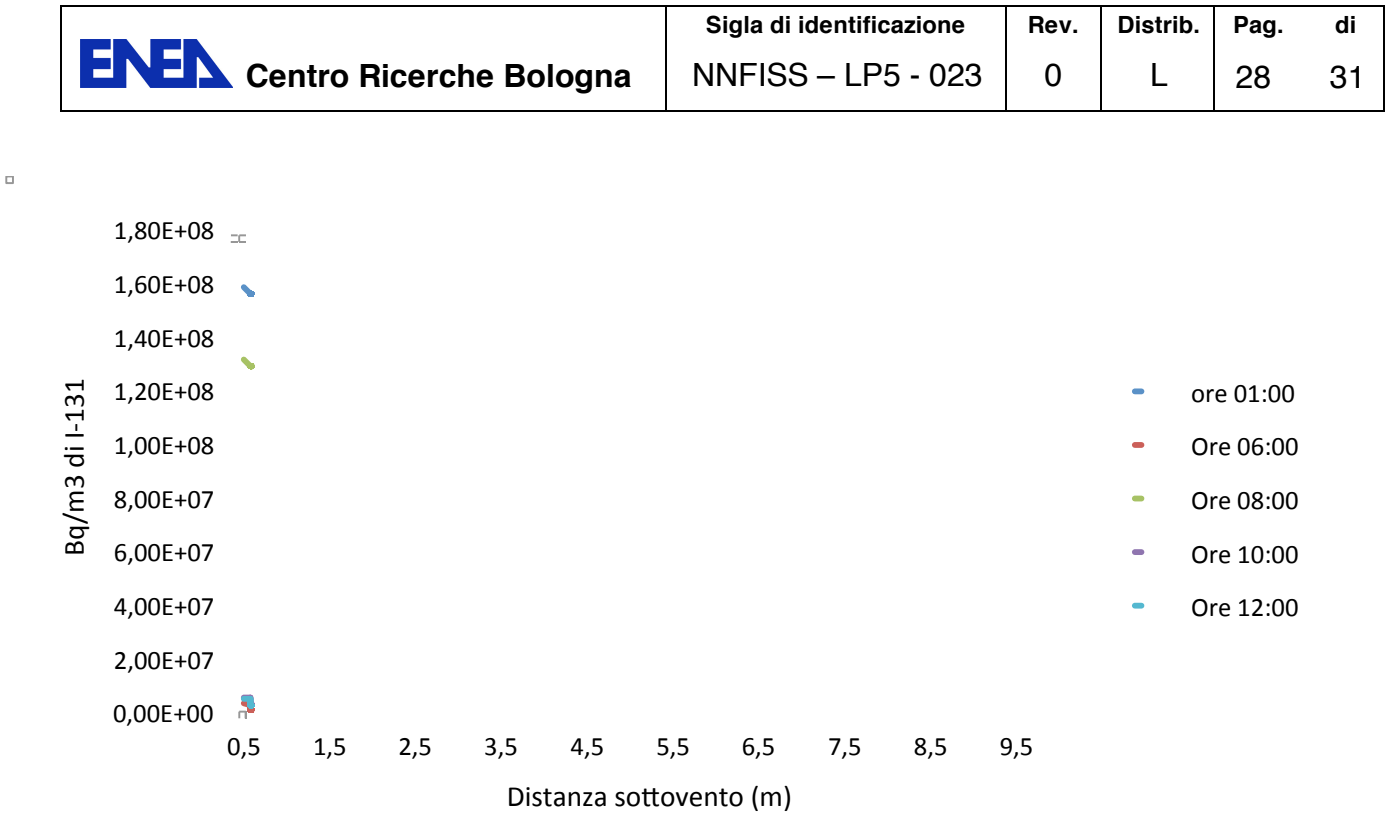

**Figura 23: Andamento sortoovento della concentrazione di I-131 in aria**

Le concentrazioni risultano massime durante le ore d stabilità e in prossimità della sorgente. Gli andamenti della dose esterne, che in questa sede non sono trattati, seguiranno quelli delle concentrazioni e mostreranno valori diversi in base alle fasce d'età della popolazione.

La simulazione fatta mette in evidenza come le variazioni delle condizioni atmosferiche durante l'arco della giornata influenzino notevolmente i valori di concentrazione di una sostanza inquinante emessa in atmosfera. Si osserva infatti che tra le 01:00 e le 12:00, del caso considerato, ci sia una differenza di concentrazione nell'aria di un ordine di grandezza. Nella realtà questo potrebbe fare la differenza nell'applicazione dei piani di evaquazione nell'intornio del punto di rilascio anche se nel caso considerato, la zona critica risulta limitata ai primi te chilometri di distanza dal rilascio e se si ipotizza che questo avvenga da una centrale nucleare, è improbabile che si tratti di una zona abitata.

Nei capitoli precedenti è stato mostrato il limite insito nei modelli semiempirici per il calcolo dei parametri di dispersione, facendo notare come i valori calcolati attraverso le relazioni di Briggs risultino generalmente inferiori a quelli calcolati con il modello della turbolenza.

Questa tendenza influisce in modo rilevante sull'equazione della diffusione, portando a risultati sicuramente più conservativi, che da un punto di vista didattico sono accettabili, ma che nelle applicazioni reali potrebbero portare a risultati non realistici che si riperquoterebbereo sulla bontà delle valutazioni di impatto ambientale.

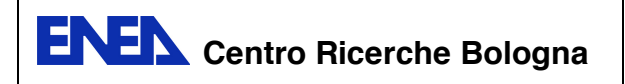

### **CONCLUSIONI**

Nei capitoli precedenti è stato descritto RadCal-III in tutte le sue parti, mettendo in luce i modelli metematici che stanno alla base del suo funzionamento.

La possibilità di fornire in input le variazioni orarie delle variabili meteorologiche, permette di ottenere risultati più aderenti alla realtà, poiché come si evince dalle equazioni utilizzate nel modello, considerare durante i calcoli, un unico valore per una qualunque delle variabili atmosferiche, porta inevitabilmente ad errori che possono influire negativamente su tutti i risultati. Un esempio importante a riguardo è quello relativo ai parametri di dispersione; è comune in molti modelli che simulano la diffusione in aria, considerare le deviazioni standard del vento costanti per tutta la durata del calcolo, e per qualunque tipo di orografia, la cui variazione sottovento generalmente non viene considerata, in base ai test effettuati durante l'elaborazione del codice è risultato evidente che un tale approccio porta a risultati molto conservativi in alcuni casi e del tutto inadeguati in altri. Possiamo quindi affermare che RadCal-III sia un codice dinamico e compartimentale, che tiene conto delle realtà specifiche di ogni area e delle variazioni a cui queste sono soggette sia nello spazio, sia nel tempo.

RadCal-III fornisce in output due serie distinte di file: una di controllo e una per i valori di concentrazione e di dose esterna.

I file di controllo riportano la variazione spaziale e temporale di tutte grandezze di possibile ineteresse che intervengono nei calcoli; in tal modo l'utente può analizzare nel dettaglio il ruolo che ciascuna variabile gioca all'interno del PBL durante l'evoluzione del fenomeno in oggetto. Allo stesso tempo può stabilire, in base alle necessità, o nel caso di analisi a scopo computazionale, a quale parametro dare più importanza durante la compilazione dell'input.

I file di concentrazione, che rappresentano il risultato effettivo, sono suddivisi per zona orografica, quindi ci saranno tanti file quanti sono le aree orograficamente differenti inserite in input e per ogni zona tanti file di concentrazione quanti sono i radionuclidi che intervengono nel rilascio (compresi i figli di decadimento).

Questi ultimi contengono l'evoluzione nello spazio e nel tempo delle concentrazioni degli inquinanti, sia a livello del suolo, sia in aria, espresse in:  $Bq/m^3$ ,  $Bq/m^2$ ,  $\mu g/m^3$  e  $\mu g/m^2$ , in modo da dare all'utente finale la possibilità di accedere all'unità di misura desiderata.

La forma tabellare dei risultati in formato *txt*. è stata adottata per permettere l'importazione diretta, come file di punti, in GRASS, un software appartenente alle piattaforme GIS (Geographical Information System) che permette di ottenere, attraverso tali dati, mappe di isoconcentrazione degli inquinanti. Nella parte iniziale dell'input, infatti, è previsto l'inserimento delle coordinate geografiche nel sistema U.T.M (*Universal Transverse of Mercator* o "Proiezione Conforme di Gauss"), attraverso le quali vengono generati file in formato vettoriale che rappresentano la rosa dei venti georeferenziata e i suoi sedici settori. Tali opzioni sono state inserite per creare un' interfaccia tra due tipi di software che generalmennte sono inseriti in ambiti scientifici differenti, ma che come nel caso dell'impatto ambientale risultano complementari.

### **Evoluzione del codice**

Da quanto mostrato nell'ultimo capitolo, la soluzione dell'equazione della diffusione dipende dall'andamento di una serie di termini che, in base alla condizioni al contorno, possono influenzare positivamente o negativamente i risultati. In letteratura sono presenti svariate formulazioni dell'equazione di Gauss, quella utilizzata in RadCal-III è stata formulata in base a svariati test e confronti con altri codici. Tuttavia la sua non è ancora la forma definitiva, in quanto sono in corso test di sensibilità per valutarne il comportamento in casi limite, è infatti plausibile che la stessa equazione, per poter dare risultati attendibili, debba variare al variare delle condizionio al contorno.

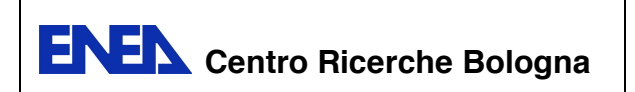

Le modifiche in corso riguardano anche :

- l'implementazione del modello per il calcolo delle concentrazioni dei prodotti di decadimento dei radionuclidi emessi;
- lo sviluppo di un modello per il calcolo della contaminazione al suolo e nel sottosuolo;
- l'implementazione di un modello per il calcolo dei parametri di dispersione in presenza di orografia complessa;
- la progettazione definitiva di un'interfaccia grafica più funzionale.

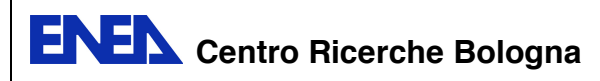

# **BIBLIOGRAFIA**

- A.E.galinski, D. T. (1995). Comparison of three schemes for predicting surface sensible heat flux. *Boundary-layer meteorology 72:345-370*.
- Baklanov, A. (2003). *Improved Models for Computing the Roughness Parameters of Urban Areas.* Copenaghen: Danish Meteorological Institute.
- E.Brizio, G. (2005). The influence of different mixing heights on the ECOSENSE model results at local scale. *Environmental Modelling & Software 20 917-933*, 932.
- Nielsen, S. . (1999). *Description of the Atmospheric Dispersion Module Rimpuff.* Budapest: Riso National Laboratory.
- Nielsen, S. (1999). *Description of the atmospheric Dispersion Module RIMPUFF.* Budapest: Ris0 National laboratoty.
- R. Sozzi, T. G. (2002). *Introduzione alla Turbolenza Atmosferica.* Milano,Bologna.
- R.Sozzi. (2003). *La micrometeorologia e la dispersione degli inquinanti in aria.* Italia: Agenzia per la Protezione dell'Ambiente e per i servizi Tecnici.
- R.Venkatesan, V. (1995). *Estimation of the atmospheric surface layer parameters and comparison with sodar observations*. Atmospheric Enviroment Vol.29, No.22, pp.3325-3331.
- Simpkins, A. (1994). *Justification for change in axair dispersion coefficents.* Westinghouse Savannah river Company.

*Steven G. Homann* (2010). *HotSpot, health Physics Codes Version 1.07.1 User's Guide*. National Atmospheric Release Advisory Center.